# PROTOTIPAZIONE RAPIDA

# **INDICE**

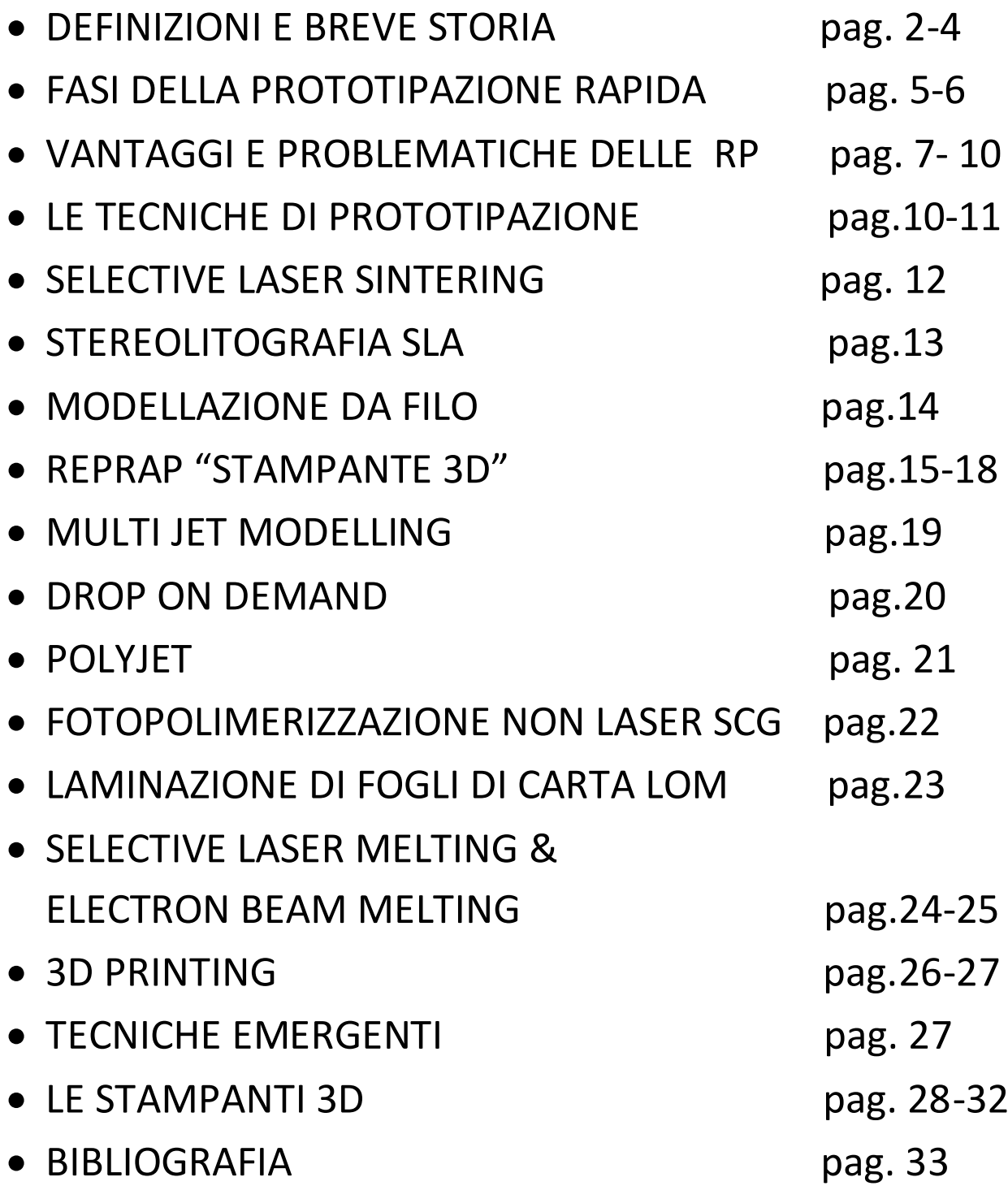

#### *PER GLI SCENARI COMPETITIVI ODIERNI E' SOPPORTABILE UN AUMENTO DEI COSTI DI PRODUZIONE, MA NON E' ACCETTABILE UN RITARDO PER L'IMMISSIONE SUL MERCATO DI UN DATO PRODOTTO.*

#### *PER QUESTO MOTIVO SONO STATE MESSE A PUNTO TECNICHE DI PRODUZIONE DEL PROTOTIPO CON L'OBIETTIVO DI RIDURNE I COSTI E I TEMPI DI PRODUZIONE, QUESTE TECNICHE SONO DEFINITE:*

*PROTOTIPAZIONE RAPIDA O RAPID PROTOYPING (RP)*

#### 1.1 DEFINIZIONE PROTOTIPAZIONE RAPIDA

La prototipazione rapida è una tecnica industriale innovativa che consente la produzione di oggetti semplici e complessi, il cosiddetto " prototipo", in tempi ridotti a partire da un modello matematico realizzato o elaborato da un software CAD tridimensionale. Si basa sulla considerazione che tutti gli oggetti sono costituiti da tante sezioni di spessore infinitesimo. Il prototipo o "primo elemento della serie" è realizzato non per asportazione di truciolo, ma per apporto di materiale in una successione di stratificazioni parallele. Il problema è quindi affrontato in modo bidimensionale e la tecnologia RP è anche definita tecnica di produzione per strati o piani: LAYER MANUFACTURING.

Questa "affettatura" è generata da un opportuno software e memorizzata con l'estensione STL che è il file di standardizzazione utilizzato da quasi tutte le macchine adibite alla RP.

Le applicazioni non interessano solo gli aspetti industriali, ma anche il campo estetico e medico.

Il prototipo è una necessità avvertita dalle aziende moderne in quanto può essere concettuale, funzionale, tecnico o di pre-serie e può servire per valutare costi, tempi di ciclo, risposta del mercato e altro. I progettisti possono valutare anticipatamente errori di forma, gli ingombri reali e i giudizi estetici prima di procedere alla produzione dell'elemento realizzato.

#### 1.2 STORIA DELLA RP

I primi sistemi per la prototipazione rapida nascono grazie agli americani Charles W. Hull, Hebert e il giapponese Kodama che negli anni Settanta sviluppano indipendentemente un sistema di solidificazione selettiva di un fotopolimero per costruire un oggetto tridimensionale per strati successivi.

Nel 1982 nasce la 3D System Inc., società americana capostipite del settore. Nel 1986 Hull brevetta un sistema chiamato stereolitografia e nel 1987 il primo apparato per la stereolitografia, la SLA-1 *( StereoLitographic Apparatus*), è presentato dalla 3D System Inc. Nel 1989 viene commercializzata la SLA 250 e negli anni successivi vengono commercializzate le macchine della Cubital, DTM, EOS, Helysys, Stratasys con tecnologie alternative alla stereolitografia per la costruzione di prototipi. Nel 1994 la Sanders commercializza una macchina RP del valore inferiore a 100.000\$ e nel 1996 sono introdotti dalla 3D System e dalla Stratasys i primi modellatori concettuali da destinare all'ufficio tecnico. Da qui in poi vi è stato una implementazione e diffusione in tutto il globo delle nuove tecniche di RP quali : LOM (*Lamineted Object Manufactoring*), SLS ( *Selective Laser Sintering*), FDM (*Fused Deposition Modeling*), LENS (*Laser Engineering net shaping* ).

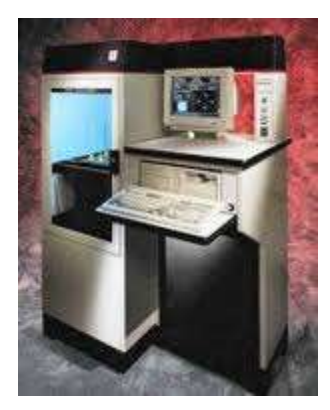

**Figura 1 SLA250**

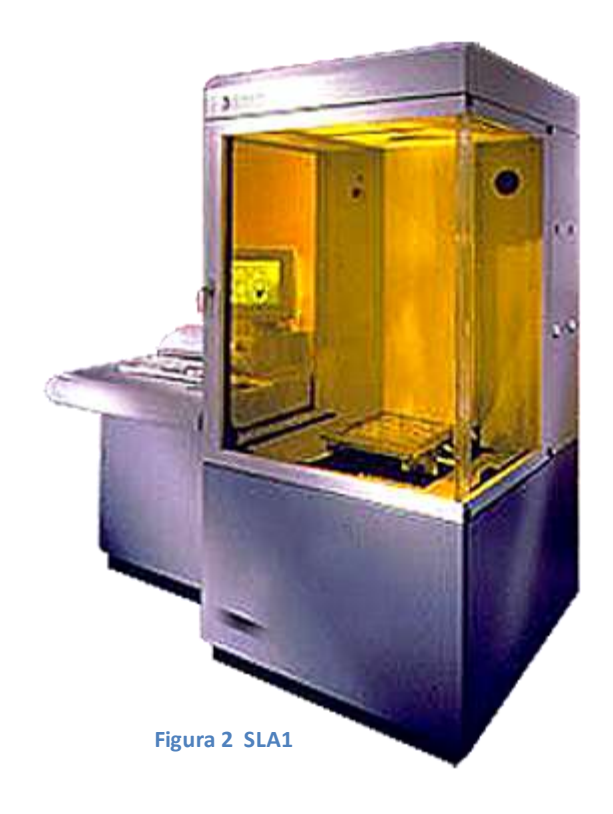

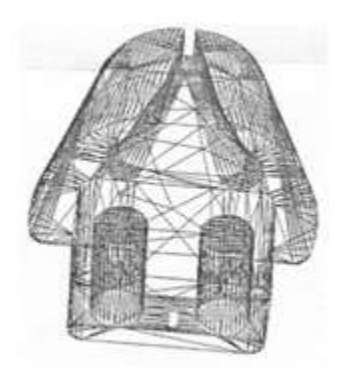

# 1.3 LE FASI DEL CICLO DELLA RP

#### 1. CREAZIONE DEL FILE STL

Consiste nel generale il file STL ( *Standard Triangulation Language To Layer* ) cioè il formato standard utilizzato nelle RP. Consiste nella decomposizione delle superfici interne ed

esterne in triangoli che per definizione sono piani. Ciò introduce un errore detto facetting, che può essere ridotto aumentando il numero dei triangoli con conseguente appesantimento del file.

La generazione del file STL può provenire da due strade:

- Generazione mediante l'uso esclusivo di un modellatore solido
- Generazione mediante l'impiego di tecniche di ingegneria inversa La prima è percorsa quando si ha già in mente ciò che si vuole e lo si desidera ottenere materialmente, la seconda strada è indicata nel caso si dispone dell'oggetto, ma non del suo modello matematico in CAD. Quindi attraverso il reverse engineering si scansiona la superficie e si ottiene una cosiddetta "nuvola di punti", che viene elaborata da un software dedicato per costruire il modello matematico tridimensionale.

# 2. GESTIONE DEL FILE STL

Una volta generato il file è necessario controllarlo ed elaborarlo. Il controllo si esegue attraverso software quali Magics RP, Skeinforge, Sli3r che correggono gli errori presenti, orientano gli oggetti e sono utilizzati per produrre i supporti

per le parti a sbalzo. Inoltre eseguono lo Slicing, cioè l'operazione di taglio a "fette" che sovrapposte le une alle altre realizzeranno il solido finale. Le singole sezioni distano di una distanza ∆s variabile tra 0,05 e 0,5 mm. Questa operazione può essere di tipo uniforme o di tipo adattivo, quando lo spessore della sezione si

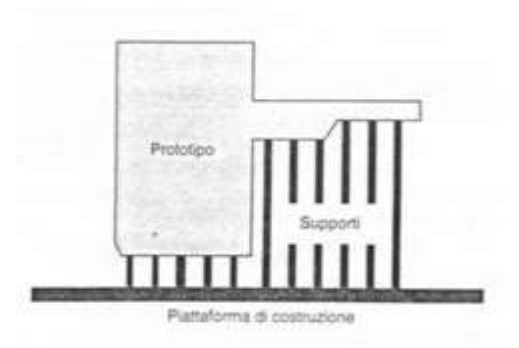

adatta alla curvatura o alla geometria finale riducendo l'effetto starcaise ( cioè effetto a gradini).

## 3. COSTRUZIONE DEL PROTOTIPO "LAYER BY LAYER"

Consiste nel trasmettere alla macchina il file STL o le slice, e procedere alla deposizione del materiale strato per strato e ottenere l'oggetto finale. Questa fase può richiedere parecchio tempo, con particolare riguardo all'altezza. Quindi è necessaria una corretta ed intelligente orientazione sia per la finitura superficiale sia per i tempi macchina.

#### 4. POST TRATTAMENTI

Sono operazioni manuali destinate alla rimozione dell'oggetto stampato, la rimozione dei supporti, la pulizia dell'oggetto ed eventuali operazioni di finitura. Quest'ultime possono consistere in trattamenti superficiali con carta abrasiva, vernici per migliorarne l'aspetto estetico. Inoltre i prototipi possono essere destinati alle macchine utensili per procedere ad alcune operazioni conclusive come la filettatura.

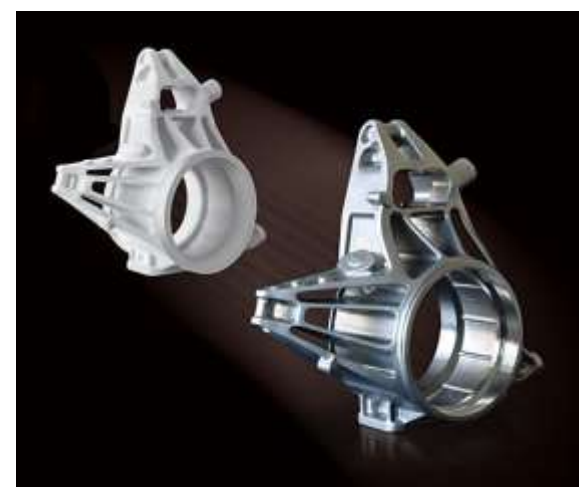

**Figura 3 ESEMPIO DAL PROTOTIPO AL PEZZO FINITO**

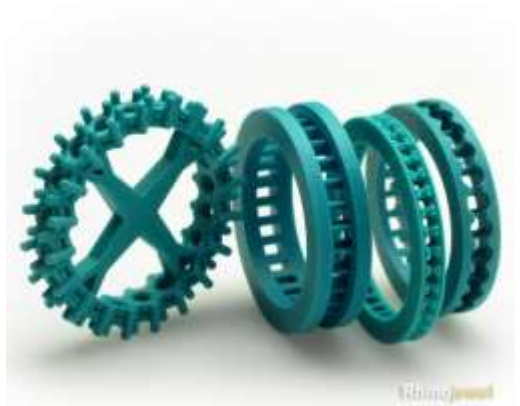

**Figura 4 PEZZI PRODOTTI CON TECNICHE RP**

#### 1.4 VANTAGGI E PROBLEMATICHE DELLE RP

#### VANTAGGI STRATEGICI

- Costi e tempi inferiori per la realizzazione del prototipo
- Riduzione del tempo di lancio del prodotto e produzione di macchine civetta per lo scandaglio dei mercati.
- Eventuale revisione del progetto più immediata.
- Possibilità di allestimenti per fiere in cui si deve unire funzionalità e ridotti tempi di progetto e realizzazione.
- Possibilità di eseguire prodotti unici e customizzati.

#### VANTAGGI DI PRODUZIONE

- Nella produzione di oggetti complessi permettono di trovare errori o problemi prima della preparazione di attrezzature ausiliare
- I modelli possono essere utilizzati per la fusione a cera persa, per ottenere stampi in silicone o di metallo per oggetti plastici
- Riduzione del numero di attrezzature di prova perché esse vengono prodotte solo dopo la realizzazione del prototipo
- Il modello matematico tridimensionale può essere interfacciato con altre macchine.
- La qualità del prodotto è migliore.

Qui di seguito propongo una tabella che confronta la lavorazione al CNC con la RP

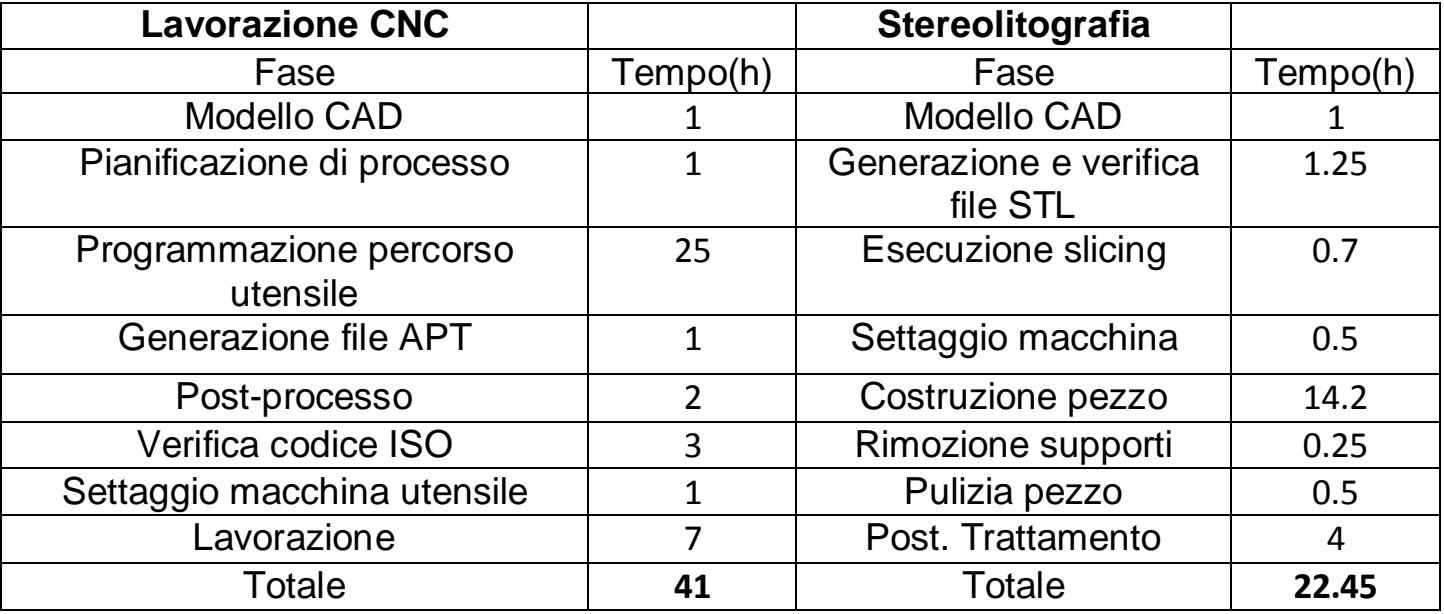

# PROBLEMATICHE

#### GENERAZIONE FILE STL

Nella generazione del file STL, la possibile presenza di un gran numero di errori comporta l'inutilizzazione del file. Gli errori più frequenti e le cause che li generano sono:

- Discontinuità del verso della normale dei triangoli cioè i triangoli hanno orientazioni diverse generando una rugosità superficiale del prototipo. Ciò è dovuto a un errore nella gestione del solido se esso occupa più quadranti.
- Sovrapposizione (*overlapping*) dei triangoli cioè alcuni triangoli sono parzialmente o completamente sovrapposti.
- Fori (*hole*): errore dovuto alla non corretta gestione del file da parte del software che crea dei fori, che poi dovranno essere chiusi.
- Contorni imperfetti ( *bad contours*): i triangoli, per effetto di una sbagliata scelta della tolleranza e delle caratteristiche della superficie , risultano discontinui, quindi è necessario usare l'operazione di stitching ( ricucitura) per stirare la superficie e far in modo che i triangoli combacino.

#### SLICING

La suddivisione del solido cioè del file STL, in piani paralleli di spessore molto piccolo, è causa dell'aspetto a gradini della superficie. E' naturale che a diversi spessori della slice corrisponderanno superfici a gradini diverse, in modo particolare nei tratti curvi. Per i sistemi che tagliano il pezzo slice a spessore costante, dette slice uniformi, il problema non si pone perché l'intervento dell'operatore è relegato alla sola scelta di orientazione del pezzo. Nei sistemi a slice adattive si adottano dei software che in base alla curvatura del pezzo adattano le

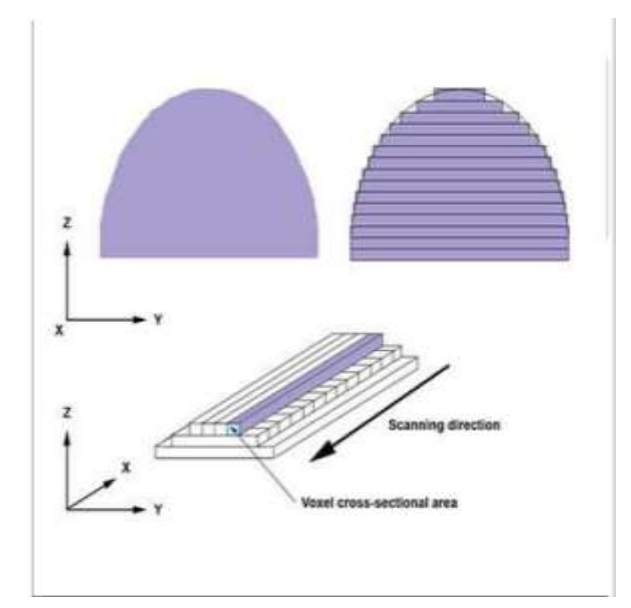

slice per ottenere una migliore finitura superficiale. Il risultato finale è comunque una superficie a gradini, effetto denominato staircase.

# ORIENTAZIONE DELL FASE DI STAMPA

La scelta si una orientazione del pezzo da stampare può avere risultati differenti .L'ottimizzazione del processo di stampa consiste nel disporre in modo corretto il pezzo ad esempio inclinato per ottenere una diminuzione dell'effetto staircase o, nel caso di più elementi da stampare, disporli in modo da diminuire il tempo macchina.

In particolare è necessario orientare i pezzi il più possibile lungo l'asse x perché si determina un guadagno elevato, in termini di tempo, rispetto all'orientazione lungo gli assi y e z .

# 1.5 APPLICAZIONI DEI SISTEMI RP

L'applicazione dei sistemi di prototipazione rapida è relativa in primo luogo alla verifica del progetto .

La prima applicazione è stata la produzione di **prototipi estetici** che consentono una verifica immediata del progetto. Poi si sono sviluppati i cosiddetti **prototipi funzionali** che prevedono la realizzazione di campioni per prove fluidodinamiche, di resistenza, di correttezza degli accoppiamenti tra più parti e di assemblaggio.

Il RAPID TOOLING o la creazione di attrezzaggi rapidi cioè lo sviluppo di utensili ed attrezzature rappresenta una delle fasi più costose della creazione di un nuovo prodotto ed è un'applicazione in cui le tecniche RP hanno un gran utilizzo.

Sono inoltre utilizzati nel processo d'ingegneria inversa o reverse engineering, cioè nel ricreare il modello matematico o digitalizzare un modello solido. La cosiddetta nuvola di punti è elaborata da un software dedicato e con esso è generato un file STL. Il file è inviato a una macchina di prototipazione che crea il modello solido, verificando l'esattezza del processo di digitalizzazione.

Oltre le applicazioni in numerosi tipi d'industrie tra i quali: l'automobilistica, aereonautica, aereospaziale, elettrotecnica; è utilizzata in campo medico per la creazione di protesi, o parti del corpo direttamente da una TAC o da una risonanza magnetica. Si ottengono anche prototipi per la fabbricazione di placche di titanio per le riparazioni di difetti cranici o maschere per le ustioni, con una notevole diminuzione di tempo nel processo di ricalcatura facciale. Rilevanti sono anche gli utilizzi nel settore orafo e in quello dei giocatoli.

Altro utilizzo di spicco è il cosiddetto CASTFORM PS, cioè un nuovo polimero ideato per l'utilizzo nei processi di fusioni in metallo, per produrre modelli a perdere, per il processo di fusione a cera persa.

# 1.6 LE TECNICHE DI PROTOTIPAZIONE

Le tecnologie della prototipazione rapida si differenziano fra loro per:

-tipo di materiale;

-tipo di principio fisico;

-tecnica di stratificazione;

Una prima classificazione che illustra le varie tecniche di produzione usate nella RP è basata sul tipo di materiale utilizzato:

- Liquido (fotopolimero)
- Polvere (metallo e cera, ceramica ecc.)
- Solido ( cera o termoplastica, fogli di carta o plastica)

#### CLASSIFICAZIONE DELLE TECNICHE DI PROTOTIPAZIONE RAPIDA

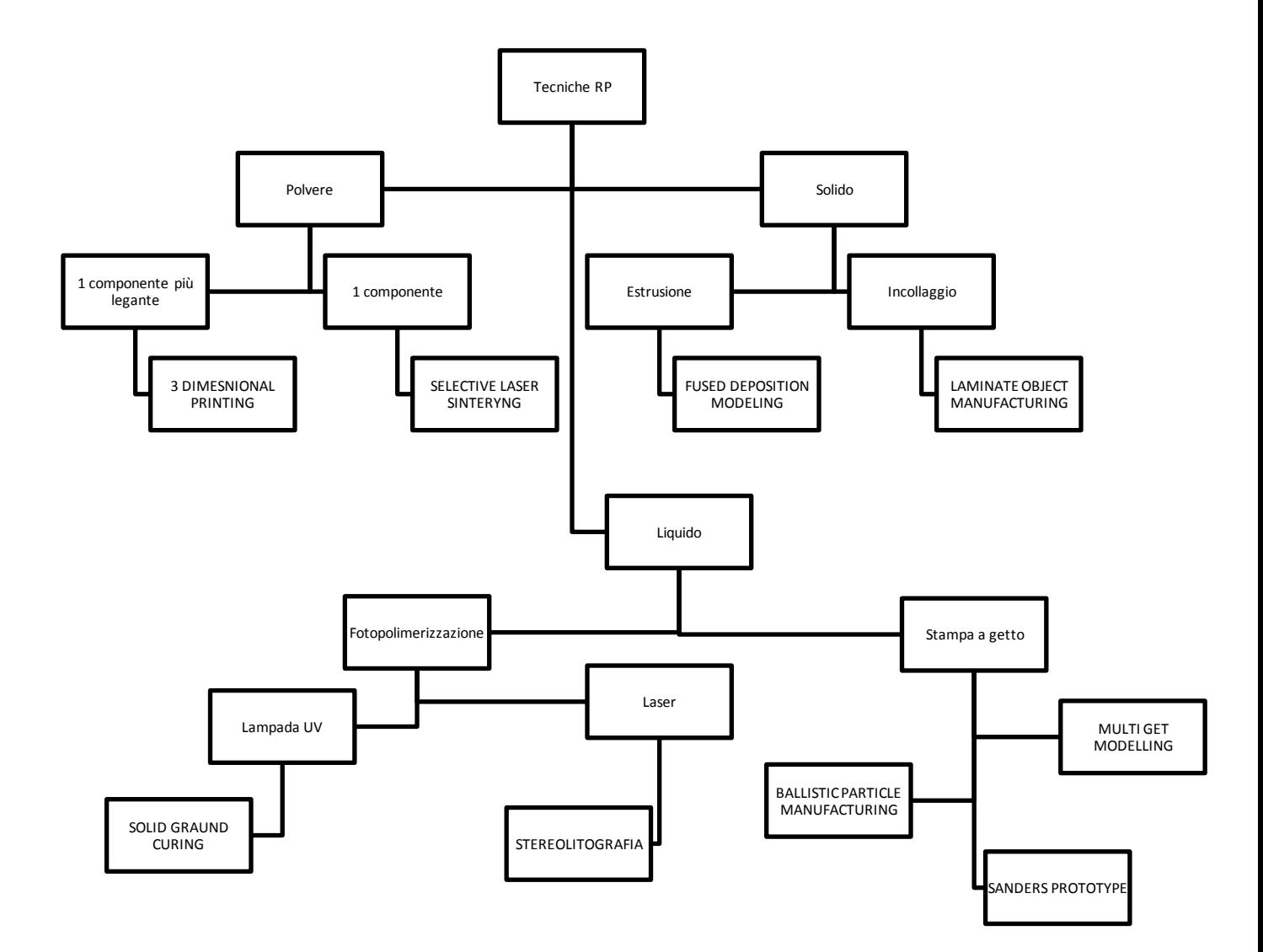

## 1.7 SELECTIVE LASER SINTERING

Numerose sono le tecnologie che usano la sinterizzazione laser per la creazione di prototipi partendo da un materiale in polvere come termoplastiche, metalli, cera sabbia, nylon, nylon caricato vetro e elastomeri. Le operazioni del processo si suddividono nelle seguenti fasi:

- Uno strato di polvere è depositato da un rullo e pressato sull'elevatore. La camera di sinterizzazione è mantenuta in un'atmosfera inerte e a una temperatura poco inferiore a quella di fusione del materiale utilizzato in modo da minimizzare l'energia richiesta al laser (laser a  $CO<sub>2</sub>$  tra i 50W ei 200W),sia per diminuire i cambiamenti di volume indotti dal mutamento di fase.
- La radiazione laser sinterizza la polvere consolidando la sezione.
- L'elevatore si abbassa dello spessore di una sezione e il processo può ricominciare fino alla creazione del prototipo.

Il vantaggio di tale tecnica sta nel fatto che non c'è bisogno di badare a supporti, poiché è la polvere in eccesso a sostenere i piani superiori. Ultimato il prototipo, è necessario liberalo dalla polvere in eccesso, operazione non molto complicata, e nel caso di polveri ceramiche e

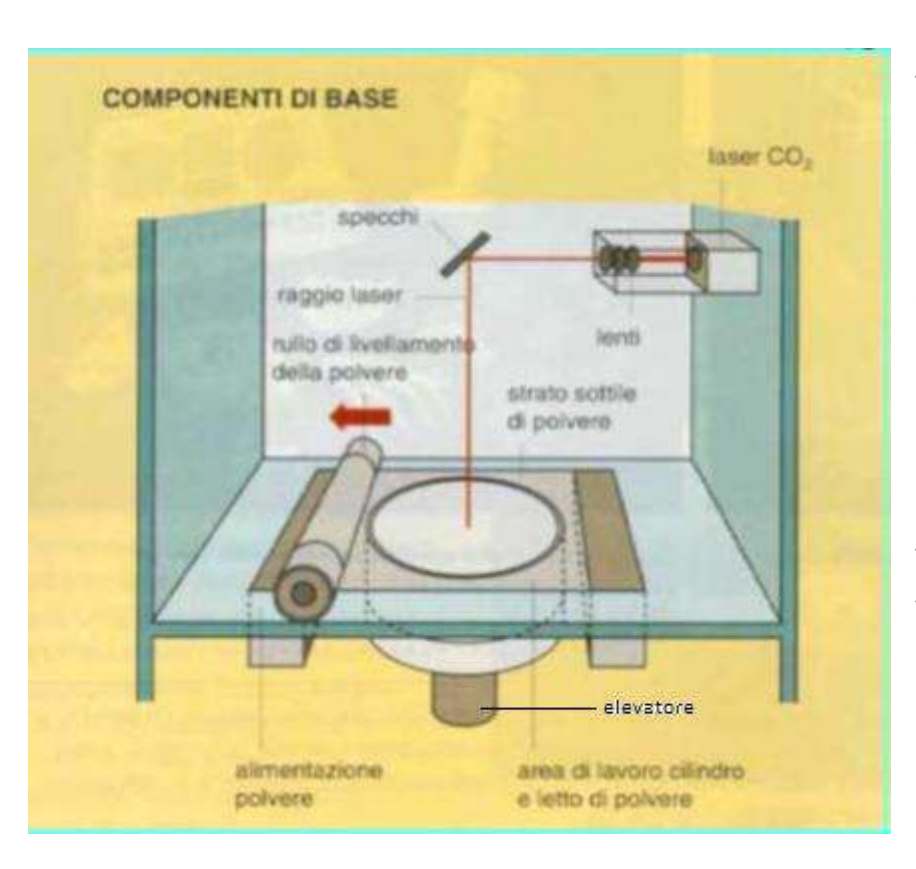

metalliche può subire un trattamento termico. Si ottengono prototipi più resistenti della stereolitografia ed è possibile creare elementi strutturali ed utilizzare materiali del tutto atossici. La tolleranza dello "slice" è di (0,1-0,15 mm). E' possibile eseguire filettature, stuccature e verniciature. In assenza di quest'ultime la superficie si presenta farinosa e porosa.

# 1.8 FOTOPOLIMERIZZAZIONE LASER O STEREOLITOGRAFIA SLA

La stereolitografia è stata la prima tecnica a essere sviluppata. Si basa sulla proprietà di alcuni liquidi di solidificarsi quando sono colpiti da un raggio laser o ultravioletto con frequenza e intensità opportune. La tecnica prevede che un raggio laser è opportunamente deviato da uno specchio controllato da un calcolatore all'interno di una vasca che contiene il materiale fotosensibile e provvede a polimerizzare la sezione del prototipo. Dopo la solidificazione di ciascuna sezione l'elevatore si abbassa dello spessore desiderato e la sezione in precedenza realizzata è ricoperta

da un nuovo velo di resina liquida. Per diminuire il tempo di costruzione, il laser polimerizza solo i contorni esterni creando una struttura a nido d'ape. Dato che le parti sporgenti tendono a flettersi è necessario utilizzare opportuni supporti.

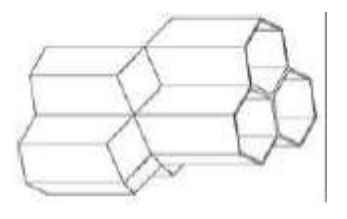

Il modello è poi sottoposto ad un post-trattamento per completare il processo di fotopolimerizzazione che migliorare la consistenza fisica tramite una lampada UV.

I prototipi hanno maggiore qualità superficiale di quelli prodotti con la SLS, ma hanno minore resistenza meccanica e sono sensibili alla luce e all'umidità. I costi sono maggiori rispetto alla SLS, causati anche dalla richiesta di strutture di supporto.

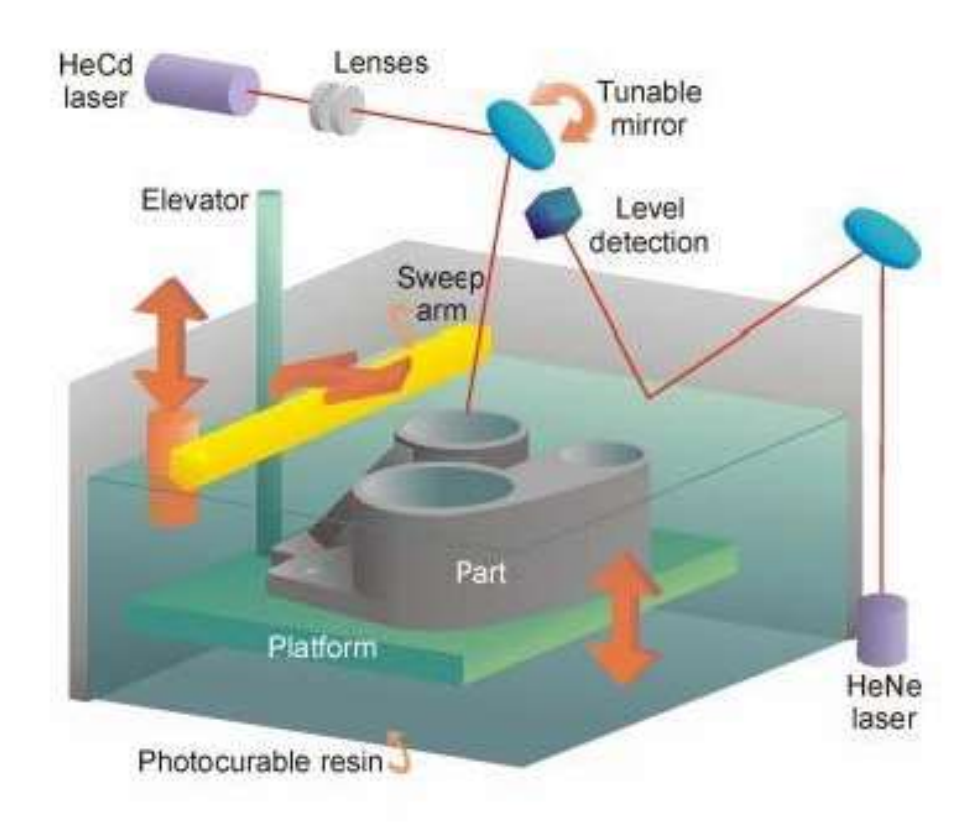

## 1.9 FUSED DEPOSITION MODELING

E' un sistema che impiega fili di materiali diversi come ABS, lega ABS-metacrilato, nylon, poliolefina e cera per microfusione.

Un filamento di materiale ,reso liquido da una testa di estrusione riscaldante (60- 200°C), lo deposita in sottili strati tramite un ugello calibrato su una base di appoggio che si può muovere verticalmente per poter creare le diverse sezione. La testa dell'estrusore si muove nel piano per generare il contorno della sezione in lavorazione. Infine la testa di estrusione, dopo aver realizzato i perimetri interni ed esterni della sezione, deve riempire gli spazi compresi per aumentare le proprietà meccaniche. La variante presenta la testa fissa e un sistema a tre assi che muove il piano di lavoro.

Il modello non necessita di post trattamento e gli eventuali supporti vengono generati automaticamente dal software di gestione. Il controllo della temperatura della zona di lavoro risulta essere decisivo per la corretta produzione del modello. Le dimensioni di lavoro di un sistema FDM varia da 250x250x250 mm a 600x500x600 mm.

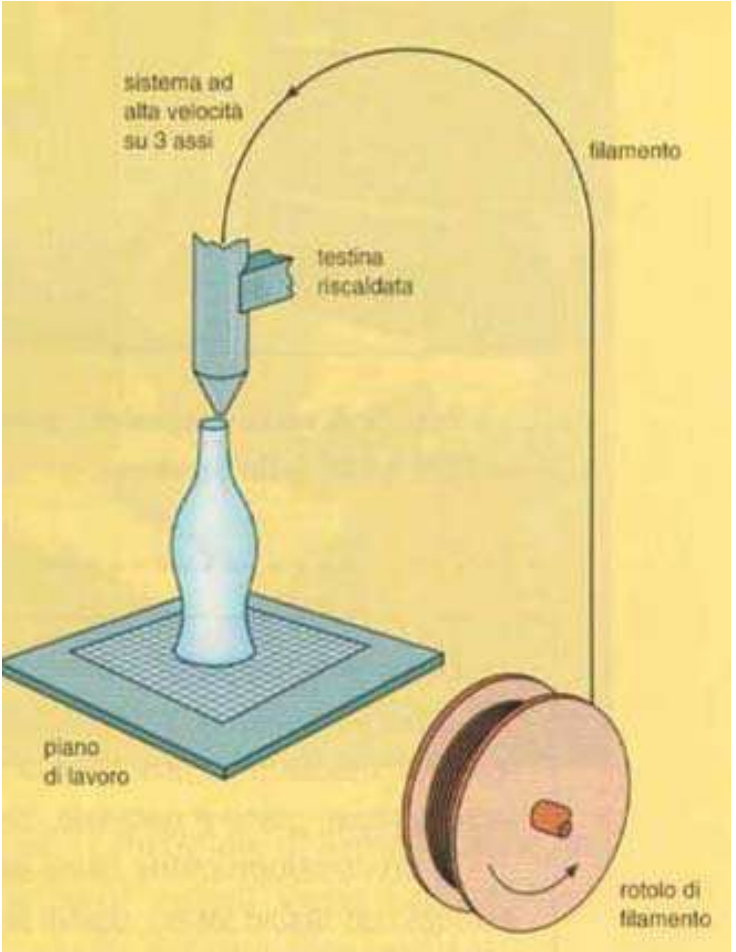

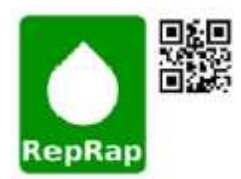

# 2 Rep Rap

Il sistema di prototipazione rapida che ho costruito si basa sul progetto open-source denominato Rep Rap, che a sua volta basa il suo sistema di stampaggio 3D sulla tecnica FDM.

La Rep Rap è una stampante, collegabile a qualsiasi pc, in grado di produrre oggetti tridimensionali. La caratteristica di questa stampante è la sua capacità di auto replicarsi, cioè è capace di riprodurre molti dei suoi componenti strutturali. Infatti, Rep Rap è l'abbreviazione di Replicating Rapid-protyper (prototipatore rapido replicante). Questa macchina produce i modelli 3D depositando, nella giusta sequenza, strati di materiale plastico. È una tecnologia già esistente, ma la stampante ha il vantaggio di essere molto più economica e soprattutto è in grado di replicarsi.

Al momento i materiali con cui si può stampare sono i seguenti:

- o In PCL (Policaprolattone)
- o In PLA (acido polilattico)
- o In ABS (Acrilonitrile Butadiene Stirene)
- o In HDPE (Polietilene ad alta densità)
- o In PP (polipropilene)

Il sistema rivisto da noi prevede l'utilizzo dell'estrusore, cioè l'insieme delle parti adibite al riscaldamento del filo e la sua deposizione, preso dalla stampante denominata MENDEL, utilizzando un motore passo-passo di dimensioni diverse e adattando il tutto al supporto su una macchina CNC costruita artigianalmente.

Grazie ad un modellatore CAD tridimensionale è stato ricreato l'estrusore, con le relative modifiche, e si

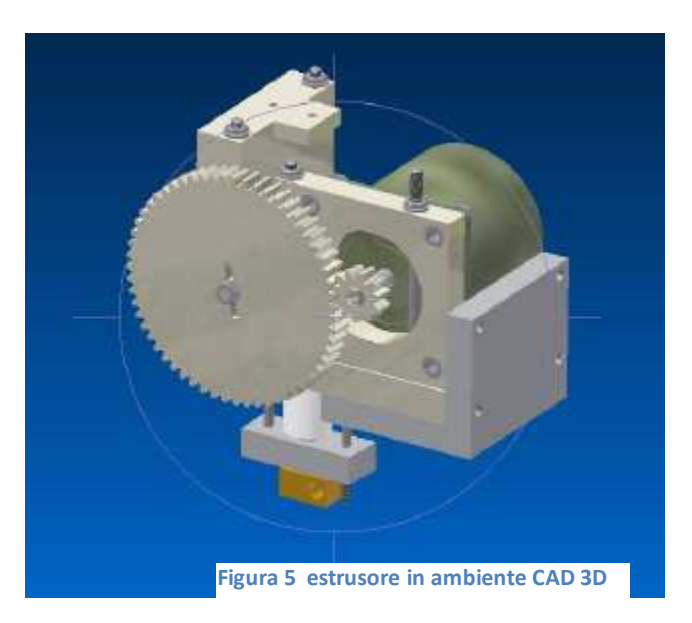

è passati alla fase di produzione dei singoli componenti che lo costituiscono.

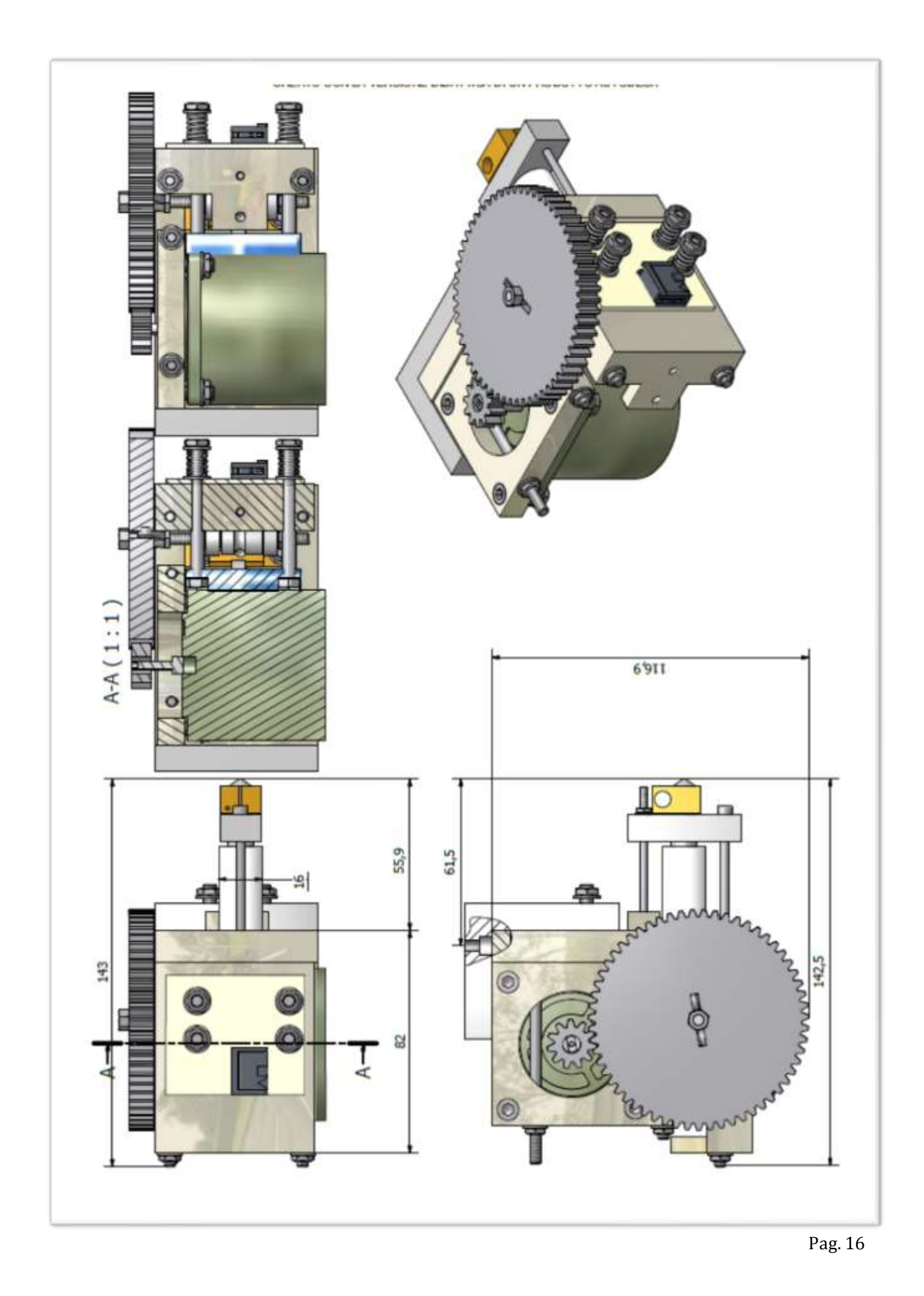

La parte hardware è completa, mentre per quanto riguarda i software di creazione dei modelli 3D, della generazione del file STL compresa la sua revisione e gestione, e della movimentazione della macchina CNC sono elencati qui:

- Autodesk Inventor : elaborazione dei modelli 3D e la generazione del file STL .
- Rep Rap software: software open-source fornito dall'organizzazione Rep Rap che permette di gestire la procedura di sezionamento "Slicing" e produce il codice, detto "Gcode", simile al codice ISO per le macchine CNC.
- SLIC3R : altro software freeware che si occupa della procedura di "Slicing" e produce un Gcode con un edit diverso.
- Labview: utilizzo un programma creato da me per convertire il Gcode in una serie di coordinate per interfacciare il CNC con il pc e movimentare l'estrusore.

È importate sottolineare l'importanza del hardware utilizzato per interfacciare pc e macchina, poiché ha conferito maggiori prestazioni in termini di velocità e gestione del CNC. È stato utilizzata la piattaforma ARDUINO che rappresenta una tappa fondamentale nel mondo open-source.

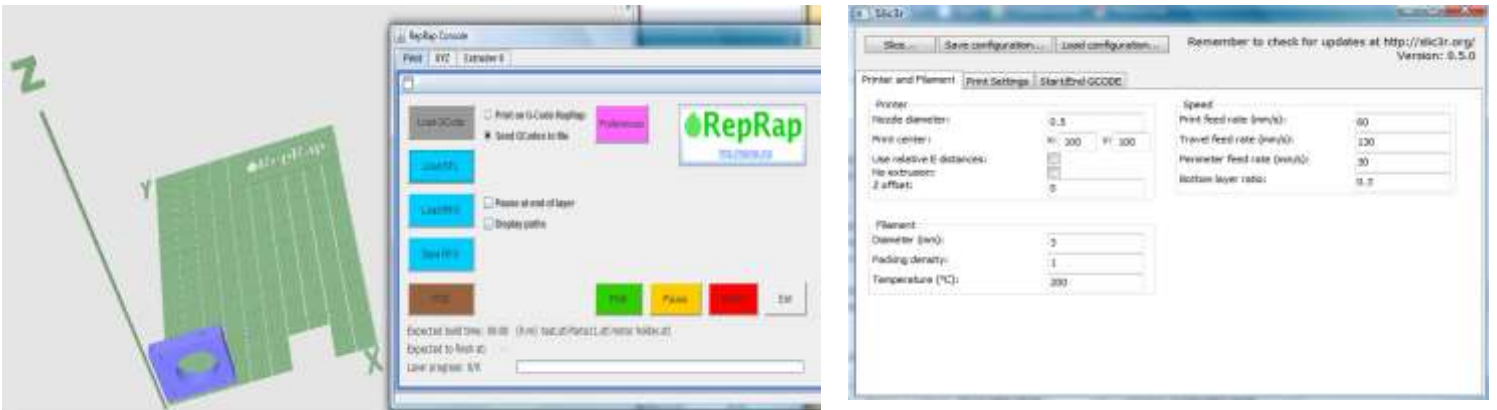

**Figura 6.1 software reprap Figura 7 software SLIC3R**

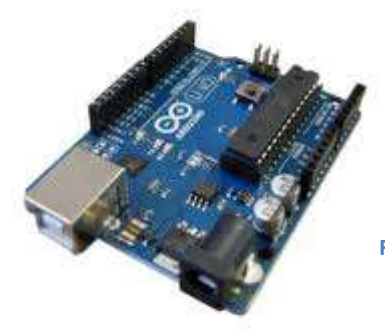

**Figura 8 piattaforma ARDUINO**

#### PROGRAMMA IN AMBIENTE LABVIEW

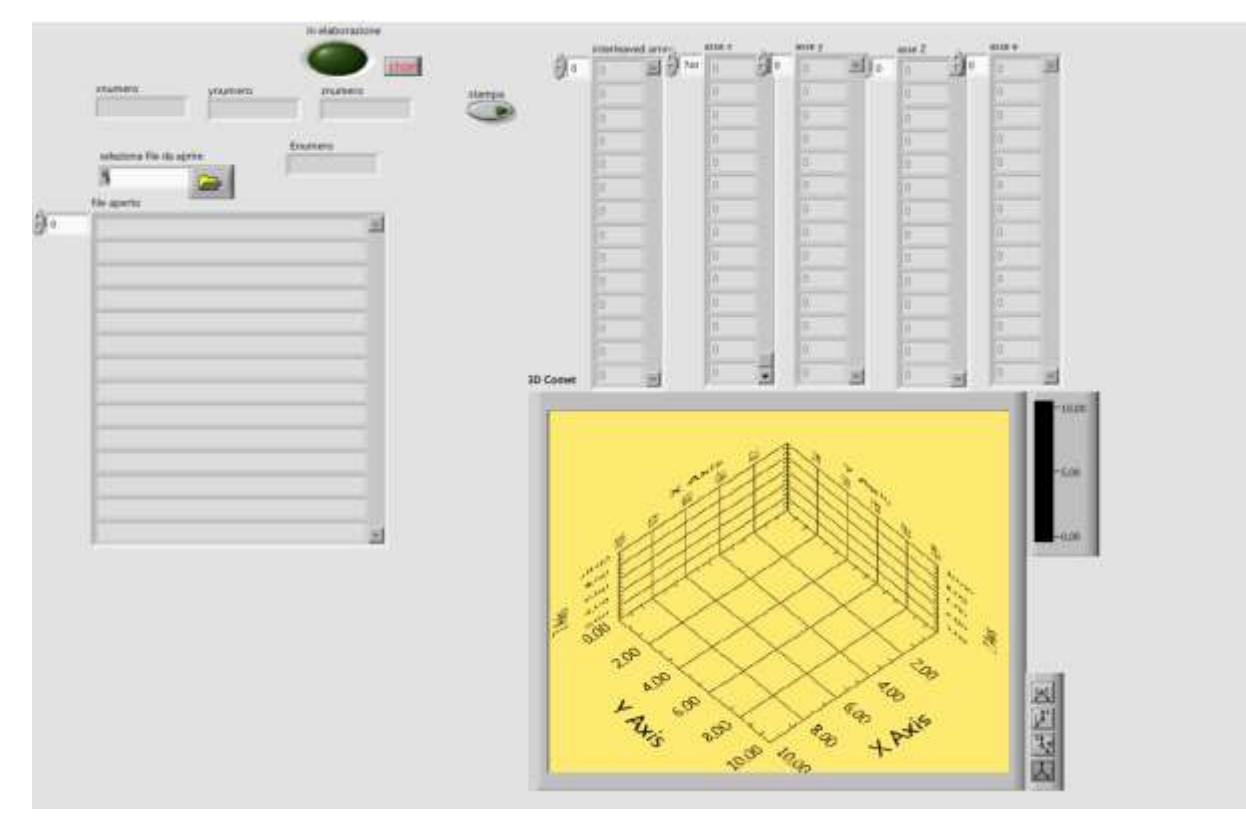

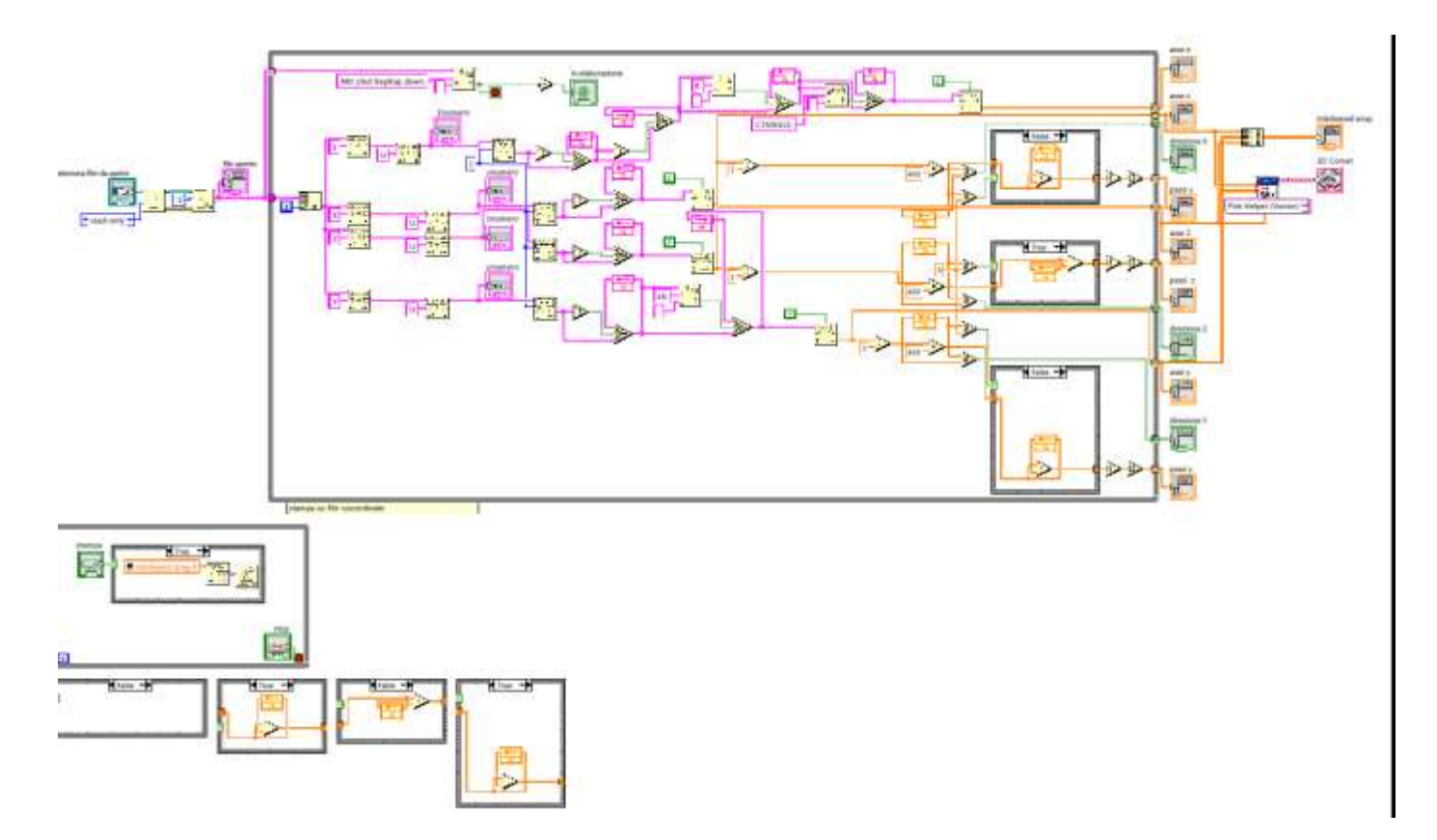

# **2.1 MULTI JET MODELLING**

E' una tecnica sviluppata per la costruzione di modelli concettuali generati impiegando una tecnica simile a quella della stampa a getto d'inchiostro, introducendo però la dimensione Z, ottenuta con lo spostamento della piattaforma di lavoro. Il cuore del sistema è la testina stampante multi ugello che eietta un termoplastico liquefatto, non tossico con aspetto simile al sapone, che solidifica strato per strato.

Le fasi del processo sono:

- La testina è posta sopra alla piattaforma di lavoro.
- La testina genera il primo strato depositando il materiale lungo il piano X-Y.
- La piattaforma si abbassa per permettere la stesura dello strato successivo.
- Il processo continua fino al completamento del modello.

Terminato il processo si provvede alla rimozione dei supporti e il modello può essere subito utilizzato.

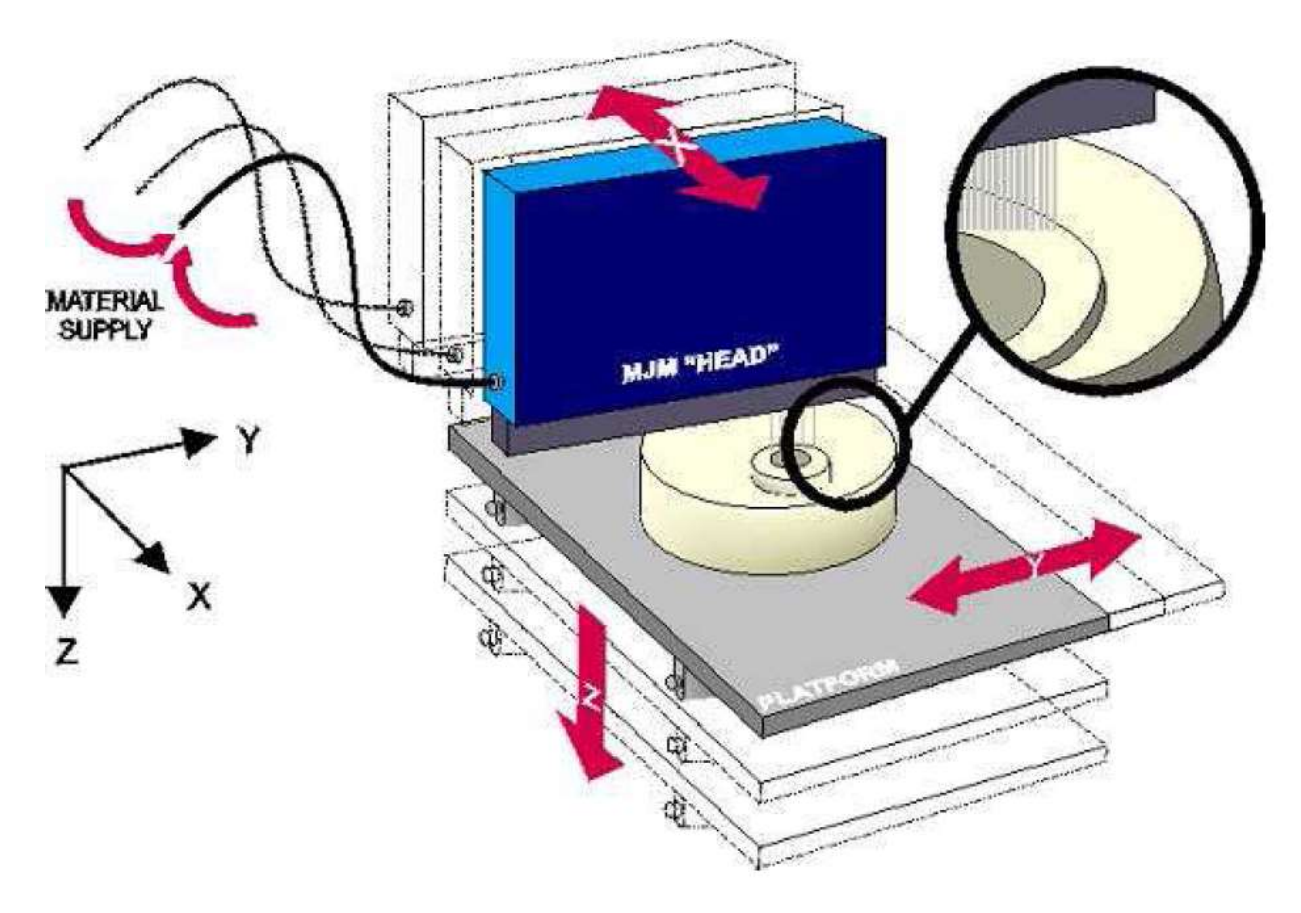

## **2.2 DROP ON DEMAND**

Il principio di funzionamento si basa su un plotter a getto d'inchiostro liquido-solido con asse Z separato. Come altri sistemi RP, l'oggetto è costruito grazie al movimento verticale della piattaforma di lavoro.

Il processo impiega due testine a getto ,mobili lungo il piano X-Y:

la prima deposita uno strato di materiale termoplastico di costruzione mentre la seconda si adopera alla distribuzione di una cera di supporto. Il polimero termoplastico solidifica rapidamente con lo strato in precedenza depositato. A questo punto la seconda testina, dove richiesto, deposita la cera per supportare cavità o parti a sbalzo. Completato uno strato, il dispositivo di spianatura regola la dimensione lungo l'asse Z eliminando eccessi di materiale per ottenere una superficie liscia e uniforme. Al termine il materiale di supporto può essere estratto tramite un solvente.

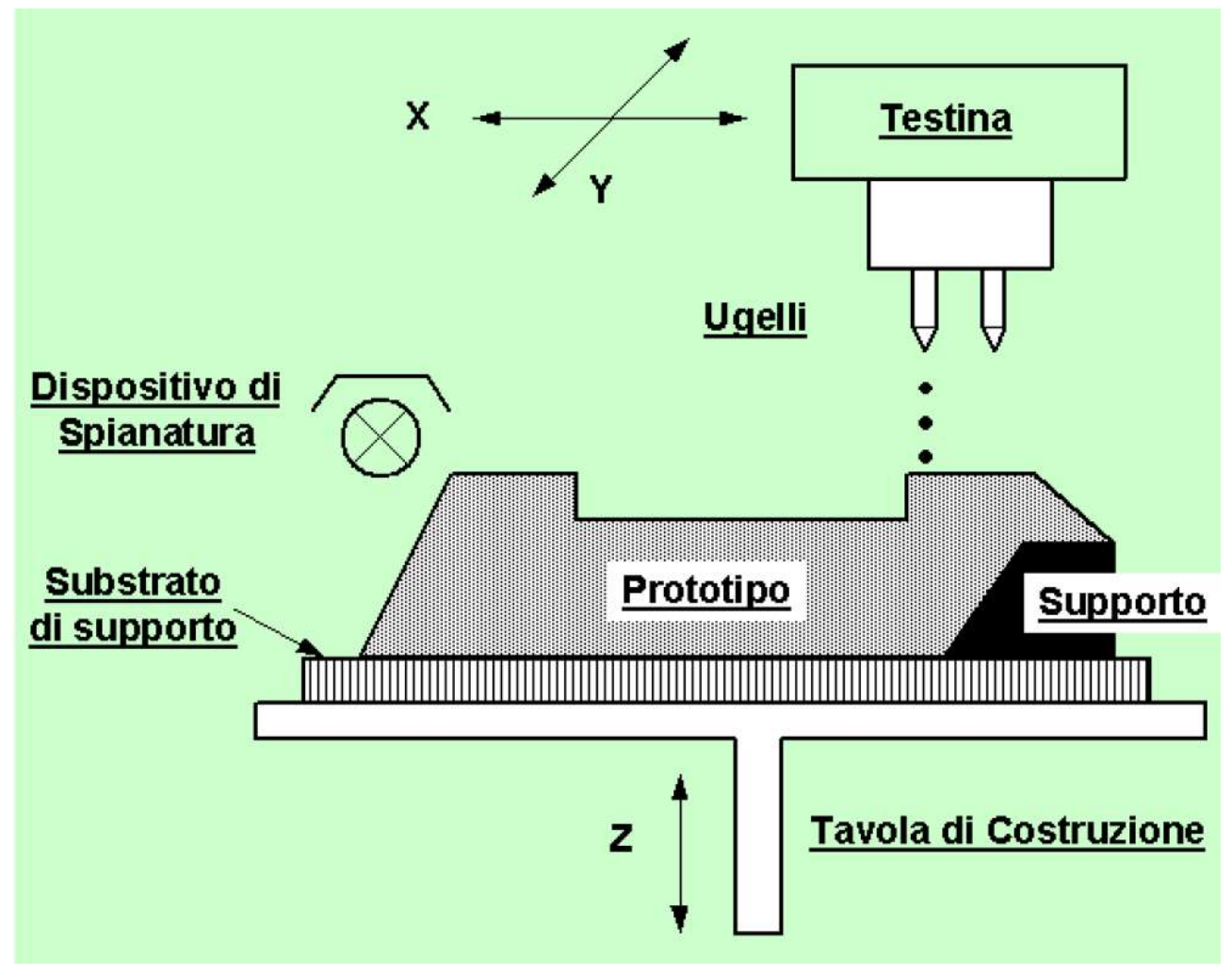

## **2.3 POLYJET**

Il processo di stampa si basa sulla deposizione di strati di fotopolimeri sensibili ai raggi UV e ,immediatamente dopo, l'uso di due potenti lampade a raggi ultravioletti che provvedono all'indurimento del fotopolimero. Per la precisione la testina è provvista di due resine, una che costituisce il prototipo e un'altra che si occupa di riempire le cavità o sorreggere le pareti inclinate di un angolo maggiore di 88° con la linea dell'orizzonte. le fasi sono le seguenti:

- Si determina il profilo della sezione da stampare, avente uno spessore di 16 µm, e si procede con la deposizione in modo selettivo del polimero.
- Lo strato deposto è interamente e completamente solidificato dalle due lampade UV.
- A questo punto il piano si abbassa di una quantità pari alla dimensione della prossima sezione e il processo continua fino alla completa realizzazione del prototipo.

Questa tecnica presenta delle superfici le cui rugosità varia dai 2-3 µm ai circa 15 µm.

Al termine della lavorazione, dopo aver rimosso i supporti con un getto d'acqua, è adatto alla finitura manuale e all'utilizzo. Non è necessario un posttrattamento poiché le lampade UV solidificano completamente il materiale. La caratteristica positiva è la qualità superficiale dei prototipi e la possibilità di impiegare

stesso prototipo.

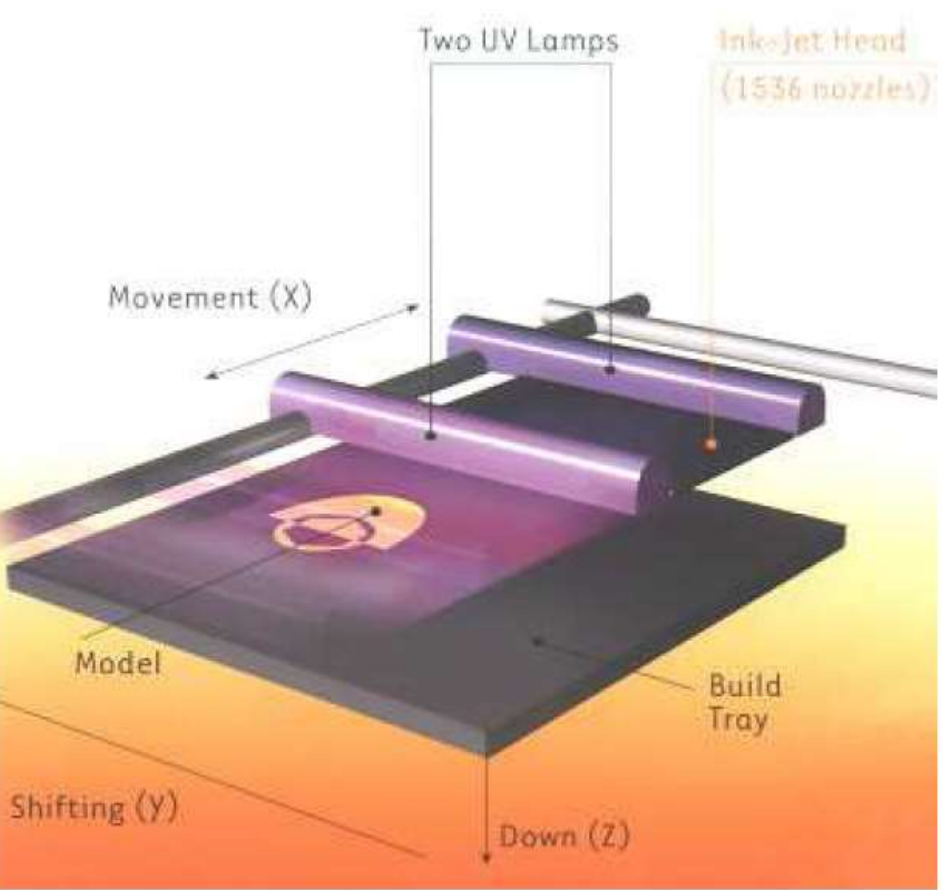

# **2.4 FOTOPOLIMERIZZAZIONE NON LASER (SGC)**

In questa tecnica il fotopolimero è illuminato da raggi ultravioletti attraverso la scansione di una maschera di vetro con zone scure e zone chiare. Il processo è simile allo sviluppo fotografico. Su una maschera di vetro viene impressa la sezione da realizzare: le zone trasparenti rappresentano le zone di solidificazione del polimero. L'esecuzione, a ogni esposizione, può essere distinta in due fasi:

- -preparazione della maschera di vetro
- -trattamento del polimero
- La sequenza delle operazioni in questa due fasi prevede:
- -impressione e sviluppo della sezione da realizzare sulla maschera di vetro;
- -stesura dello strato di polimero;
- -esposizione ai raggi UV del polimero tramite maschera realizzata;
- -aspirazione del polimero non solidificato;
- -riporto di cera nelle cavità dello strato;
- -raffreddamento della cera;
- -rettifica dello strato realizzato per uniformare le superfici;
- -abbassamento dell'elevatore pari all'altezza prefissata;
- -cancellazione della sezione impressa sulla maschera di vetro e ritorno all'inizio del processo.

Alla fine del processo di produzione la cera verrà sciolta, liberando i modelli già pronti all'uso.

Non sono necessari post trattamenti e possono essere realizzati anche componenti con caratteristiche funzionali.

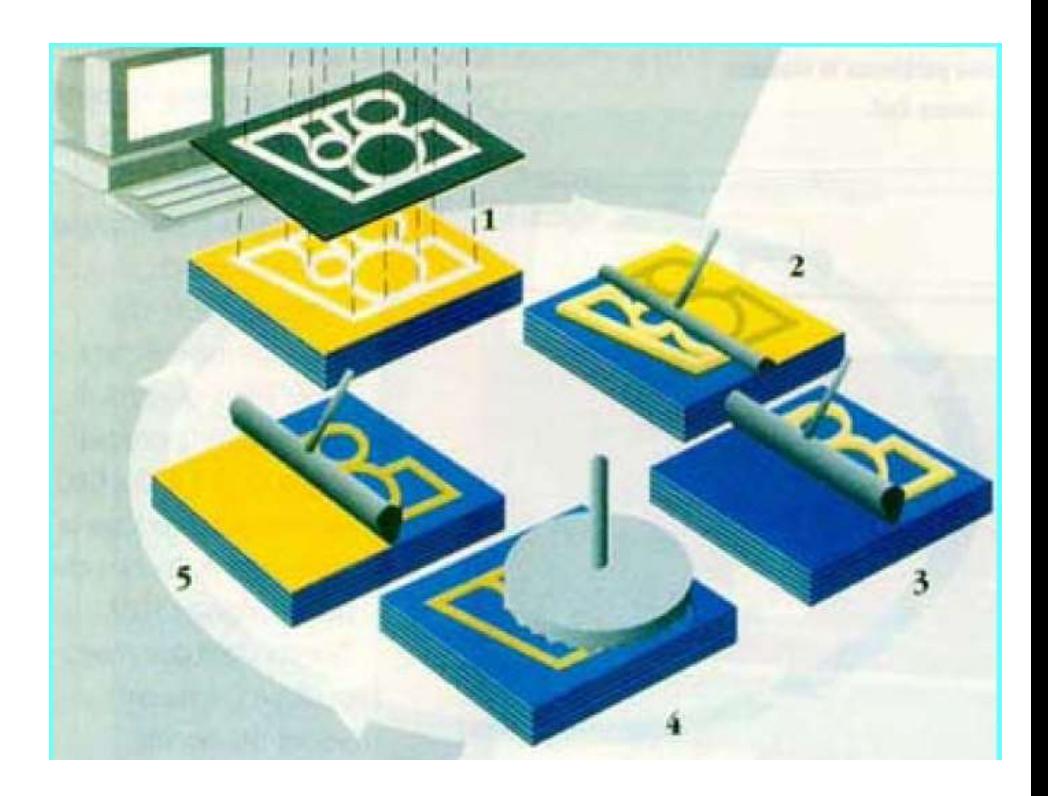

# **2.5 LAMINAZIONE A FOGLI DI CARTA (LOM)**

Questa tecnica è utile per costruire prototipi di grandi dimensioni in tempi ristretti rispetto alle altre tecnologie di prototipazione; essa si basa sul progressivo incollaggio di fogli di carta sui quali viene successivamente ricavata la sezione del pezzo tramite taglio laser.

Le fasi della realizzazione del prototipo sono:

- **Incollaggio e taglio delle sezioni: in questo caso il raggio laser taglio il** contorno della sezione da realizzare utilizzando fogli di carta; ogni forma sagomata rappresenta una delle molteplici sezioni del modello. Prima di eseguire il taglio, un rullo caldo provvede all'incollaggio del foglio di carta con quello precedente, e poi il laser taglia la sagoma. Le zone non interessate sono tagliate in modo discontinuo, una specie di grigliato. È necessario un nesting accurato per evitare sprechi di materiale.
- Al termine dell'operazione si ottiene un parallelepipedo di materiale stratificato dal quale si dovrà estrarre il pezzo finito. Tale operazione è molto delicata poiché il materiale in eccesso deve essere asportato manualmente con utensili simili a quelli per la lavorazione del legno. Il materiale in eccesso fa naturalmente da supporto.
- Finitura: l'aspetto e la consistenza del modello è simile ad un materiale multistrato, presenta però una forte anisotropia. Lungo la direzione perpendicolare a quella di costruzione ha forti rischi di delaminazione. Perciò è necessario un trattamento con tela abrasiva per migliorare l'aspetto delle superfici e un trattamento d'impermeabilizzazione con vernice per evitare che l'umidità lo deformi.

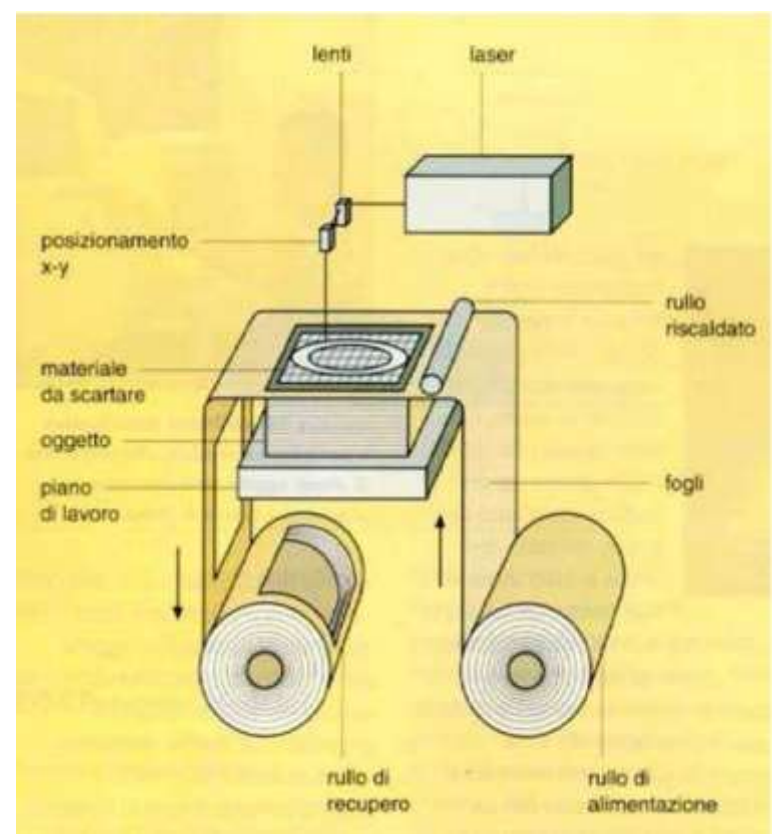

# **2.6 SELECTIVE LASER MELTING E ELECTROM BEAM MELTING**

La fusione selettiva tramite il laser rappresenta una variante rispetto alla sinterizzazione selettiva laser, in quanto:

- Utilizzo di una polvere metallica integrale senza l'aggiunta di elementi basso fondenti
- Necessità di fornire una concentrazione di energia più alta per portare a fusione la polvere, perciò è necessario un laser a elevata potenza. Nel caso dell'electron beam si utilizza un fascio di elettroni. Il vantaggio è di ottenere un prototipo con caratteristiche metallurgiche identiche a quelle dei particolari prodotti con i processi di produzione convenzionali.

Dalla generazione del file STL, il processo di costruzione si svolge cosi:

- La polvere metallica viene depositata, pressata e livellata sulla piattaforma di lavoro
- I Il raggio laser o il fascio di elettroni, adeguatamente focalizzati con un sistema di specchi nel piano X-Y, fondono in modo selettivo le particelle metalliche che costituiscono una sezione, la quale aderisce completamente a quella precedente. La camera di lavoro è mantenuta in un'atmosfera inerte per evitare l'ossidazione del materiale e potenziare l'effetto laser.
- L'elevatore si abbassa di una quantità pari allo spessore dello strato successivo e il processo si ripete fino alla completa costruzione del modello.

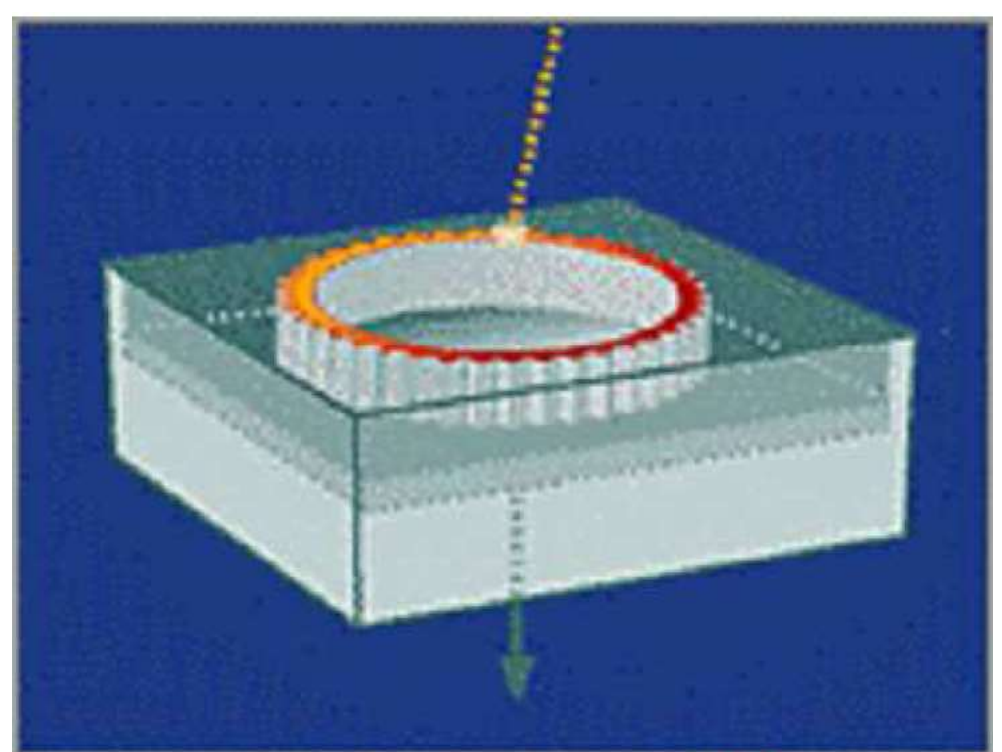

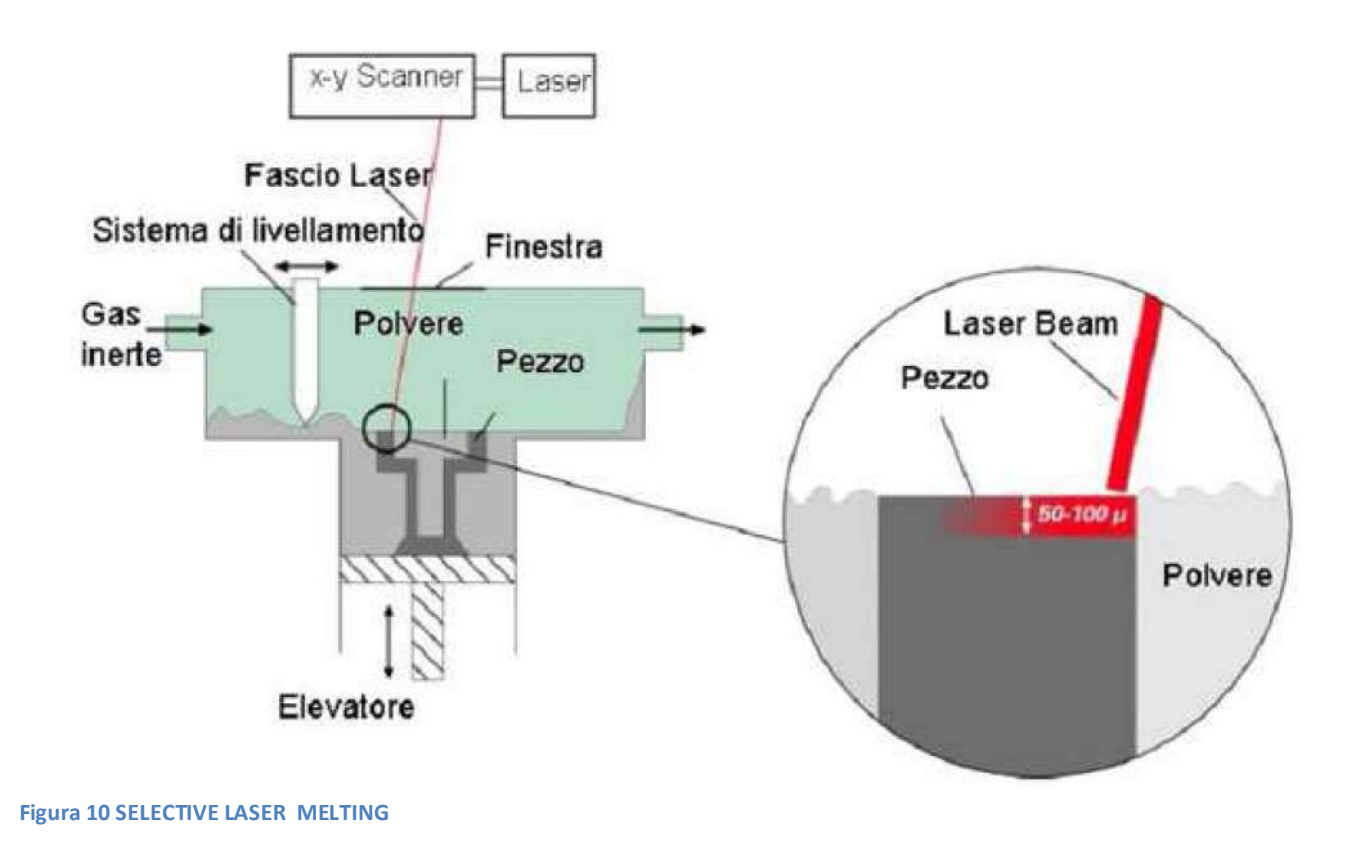

Alla fine della fase di produzione l'elevatore viene alzato per permettere l'estrazione del prototipo dal letto di polvere non trattata. La superficie del modello può essere trattata sia mediante palinatura, sia con una finitura manuale. Inoltre si possono eseguire filettature, forature e fresature.

### **2.7 3D PRINTING**

È la tecnica sviluppata presso il M.I.T. di Boston per la produzione di modelli metallici e per la modellazione concettuale. Comprende numerose tecnologie per la prototipazione attraverso l'utilizzo di polveri ceramiche, polveri di cellulosa e polveri metalliche. Le fasi di produzione sono:

- Uno strato di polvere viene depositato da un rullo e pressato sulla piattaforma di lavoro.
- Una testina simile alle stampanti a getto d'inchiostro spruzza un collante che unisce le polveri e crea la sezione.
- La piattaforma di lavoro si abbassa della quantità prevista per la successiva sezione.

Questa tecnica non prevede l'utilizzo di supporti per il particolare che però, deve essere estratto delicatamente dalle polveri. In particolare il sistema di incollaggio possiede le seguenti caratteristiche:

- La soluzione spruzzata deve contenere un'alta concentrazione di collante e deve avere bassa viscosità;
- La soluzione deve essere leggermente conduttiva per agevolare il lavoro della testina di stampe;
- Il collante deve essere fatto asciugare velocemente prima di produrre un'altra sezione.

Il prototipo deve essere poi lavorato mediante resinatura e cura in forno per conferire caratteristiche meccaniche al manufatto. Il processo di resinatura rende difficile la produzione di piccoli particolari, nella fase di resinatura, infatti, la resina deposta penetra all'interno del prototipo andando a sostituirsi alla colla, per poi iniziare il processo di polimerizzazione con conseguente aumento delle proprietà meccaniche. La resina avendo bassa viscosità al momento dell'iniezione, non riesce a fornire un adatto supporto e gli spessore più fini tendono a sciogliersi o a deformarsi.

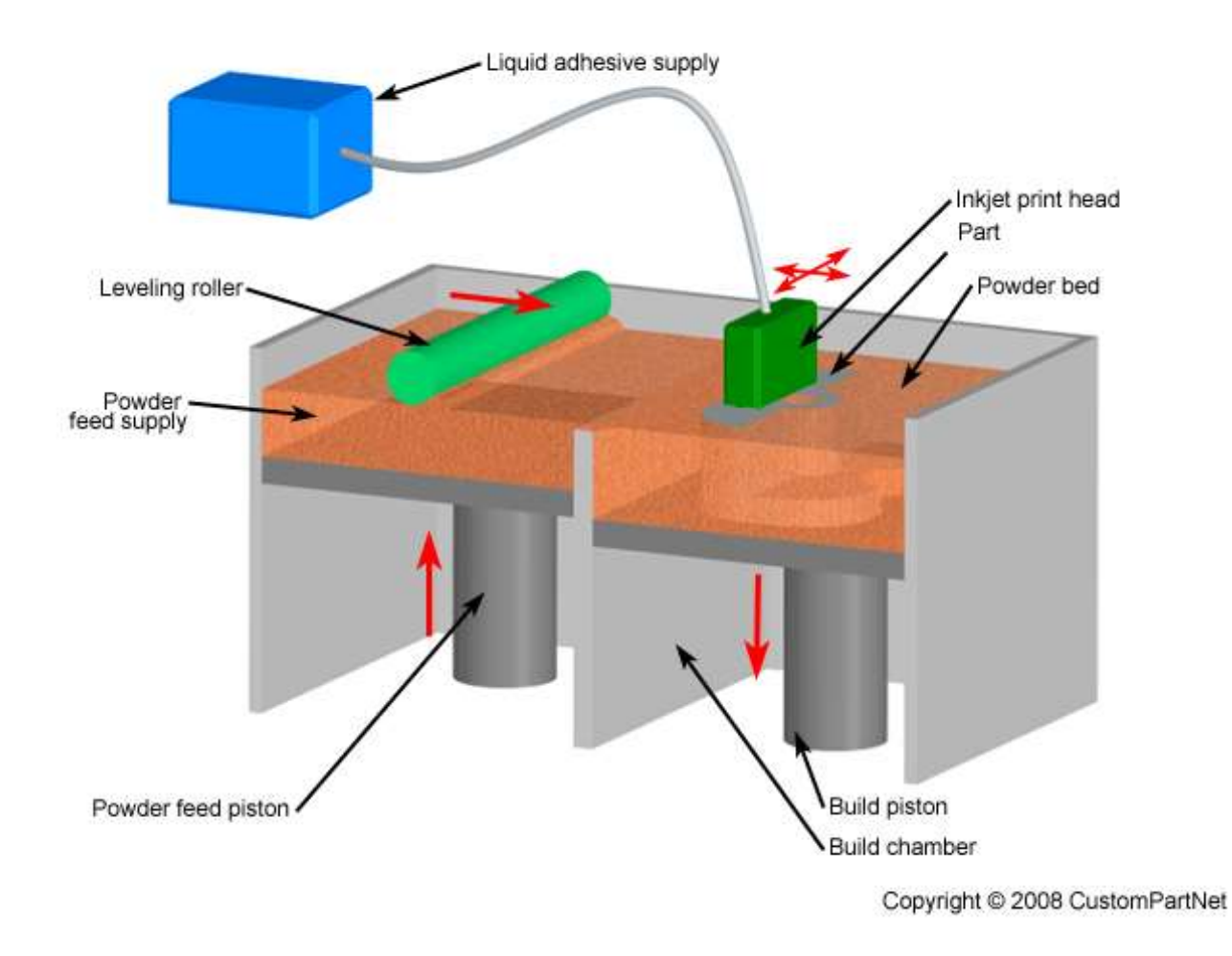

# **LE NUOVE TECNICHE EMERGENTI**

Parallelamente ai sistemi di prototipazione rapida industriale, si stanno diffondendo nuove macchine come Modellatori concettuali e i sistemi di precisione.

I **modellatori concettuali** sono destinati all'ufficio tecnico per essere utilizzati nelle prime fasi della progettazione. Essi garantiscono velocità di modellazione, per rendere disponibile al progettista il modello in scala per le prime verifiche concettuali.

I **sistemi di precisione** sono anch'essi destinati all'ufficio tecnico per la revisione del progetto; sono adatti a realizzare prototipi funzionali. Con elevate precisioni e ottime finiture superficiali, tali che possano essere utilizzati per l'attrezzaggio rapido.

## **STAMPANTI 3D**

Le stampanti 3D sono mezzi molto potenti per ottenere da un componente creato al computer un modello reale spesso costruito con polveri a base di amido e cellulosa, legati con colle liquide a base acqua e infiltranti di materiale resinoso. I tecnici possono realizzare le loro idee in 3 dimensioni ottenendo una migliore comunicazione, minor spreco, minori errori e miglior design.

L'obiettivo fondamentale di una stampante 3D è di trasformare rapidamente un'idea in un oggetto fisico. Generalmente l'idea è integrata in un modello informatico 3D creato mediante software CAD 3D quali SolidWorks®, Autodesk® Inventor® o Pro/EN GINEER ®.

Tutti questi strumenti software esportano modelli 3D in formati file standard per la stampa 3D, tra cui evidenzio .STL, .WRL( VRML), .PLY, .3DS e .ZPR.

Il file esportato è naturalmente una mesh, ovvero una serie di triangoli orientati nello spazio, che racchiude un volume 3D. questa mesh deve essere a "tenuta stagna", in quanto deve costituire un modello solido per sussistere non solo al computer, ma anche nella realtà.

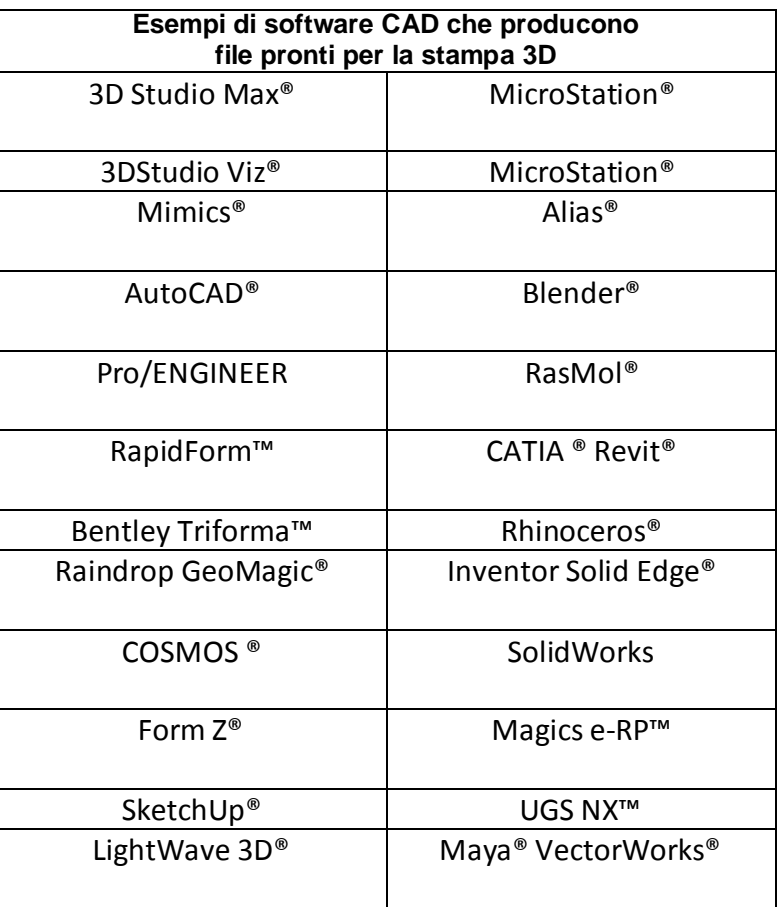

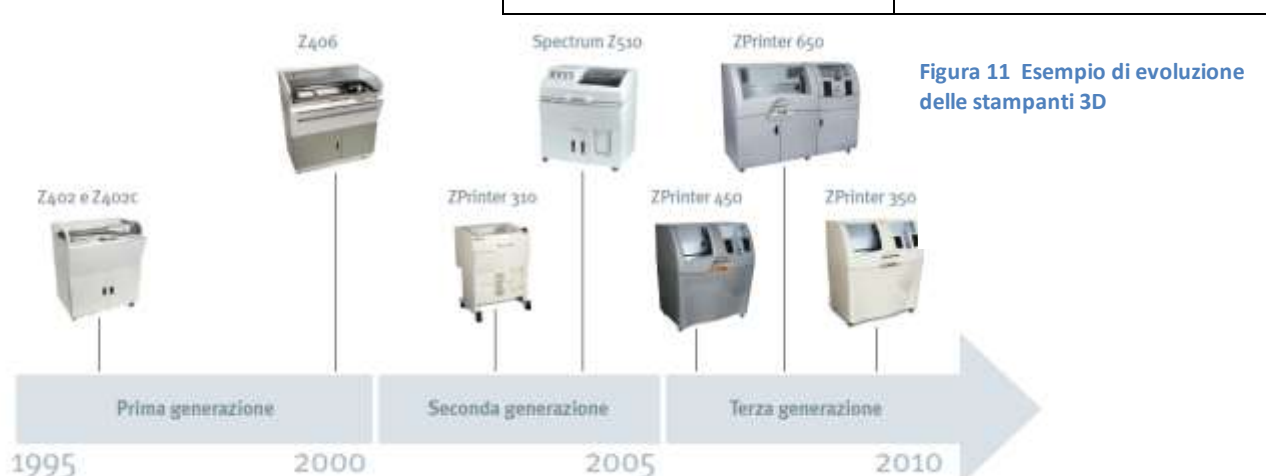

#### *Esempio di stampante 3D della ZPRINTER*

Figura 2. Interno della ZPrinter

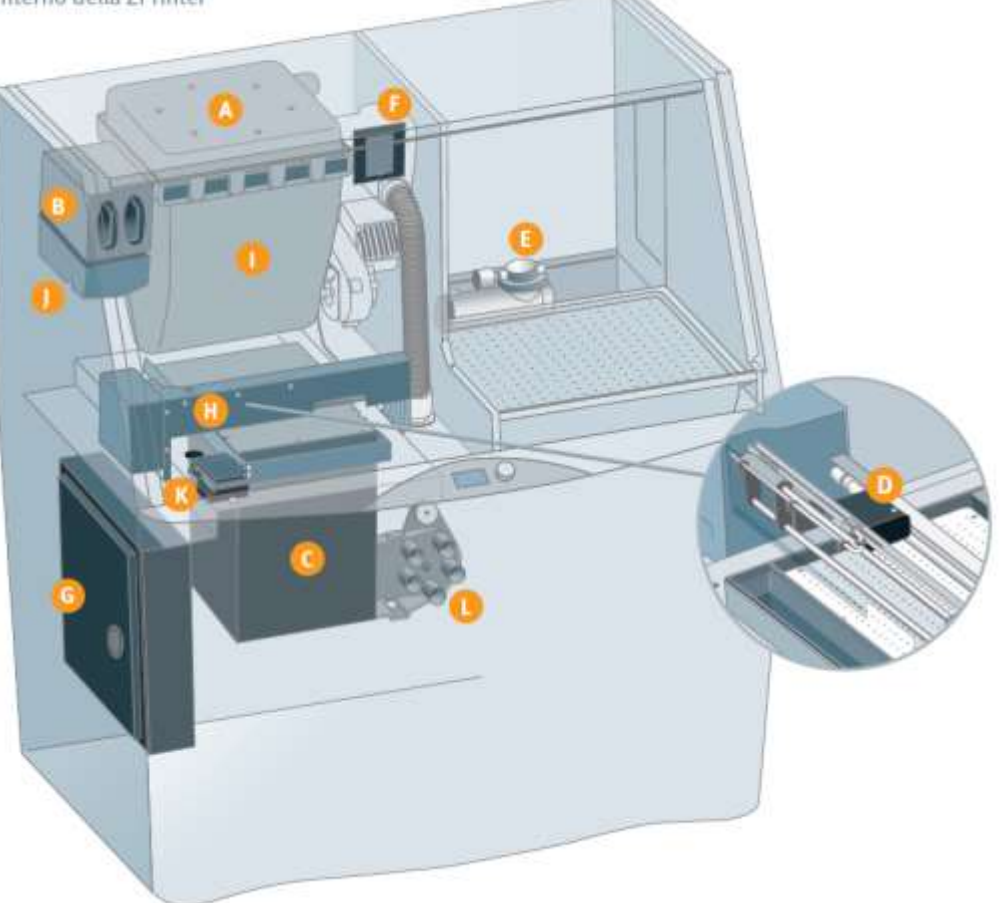

**A. Filtro automatico dell'aria:** garantisce che tutta la polvere rimanga all'interno dei confini della macchina, emettendo solo aria pulita nell'ambiente dell'ufficio o della stanza di lavoro.

- **B. Cartuccia del collante:** contiene il materiale adesivo a base acquosa che solidifica la polvere.
- **C. Camera di** lavoro**:** area in cui è prodotta la parte.
- **D. Carrello:** scorre lungo il telaio per posizionare le testine di stampa.
- **E. Compressore:** genera aria compressa per rimuovere la polvere dalle parti finite.

**F. Filtro dei materiali di scarto:** impedisce l'ingresso nell'alimentatore di qualsiasi particella solida durante il recupero della polvere dopo la costruzione, garantendo la pulizia della costruzione successiva.

- **G. Scatola elettronica:** computer integrato che controlla tutte le azioni della stampante.
- **H. Telaio:** barra orizzontale che si sposta avanti e indietro su ogni strato.
- **I. Alimentatore:** contiene la polvere con cui è creato il modello.
- **J. Serbatoio:** raccoglie il collante dalle cartucce di collante e lo fornisce al telaio.
- **K. Stazione di servizio:** pulisce automaticamente le testine quando necessario.

**L. Valvola del vuoto:** rappresenta la mente del sistema di distribuzione della polvere, che aspira la polvere dalla camera di lavoro, dai punti di eccedenza, dalla stazione di rimozione della polvere o dal tubo di aspirazione per riportarla nell'alimentatore.

#### CICLO DI STAMPA **PREPARAZIONE:** la stampante avvia una procedura di pre-costruzione. Innanzitutto, la stampante riscalda l'aria al proprio interno creando un ambiente operativo ottimale per la stampa. In contemporanea riempie la camera di lavoro con uno strato di 3-4 mm di polvere per semplificarne la rimozione. È possibile che la stampante esegua una stampa di un modello e che esso sia controllato da un sensore ottico, per eseguire l'allineamento delle testine.

**STAMPA:** Una volta completata la procedura di pre-costruzione, la stampante avvia immediatamente la stampa degli strati creati mediante il software. La macchina deposita la polvere dall'alimentatore , spargendo uno strato dello spessore di 0,1 mm sulla piattaforma di costruzione. Il carrello di stampa si sposta lungo questo strato, depositando il collante ( e i vari inchiostri per il modello a colori) sulla slice. Il collante solidifica solo la polvere in quella sezione trasversale del modello, consentendo di recuperare la restante parte. A questo punto il pistone, situato sotto la camera di lavoro, abbassa la

base del valore dello spessore della slice. Il ciclo si ripete fino al completamento del modello.

#### **RIMOZIONE/RECUPERO DELLA POLVERE**:

una volta completata l'operazione, il modello rimane nella polvere per l'indurimento. Al termine dell'indurimento, la macchina rimuove automaticamente la maggior parte della polvere attorno al modello attraverso un sistema di aspirazione e di vibrazione posto nella parte inferiore della camera di lavoro. La polvere non solidificata viene

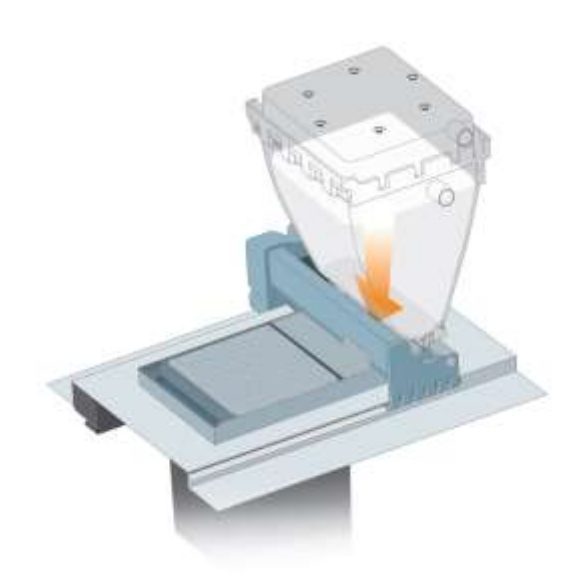

**Figura 12 fase di pre-costruzione, riscalda l'aria e fornisce il primo strato**

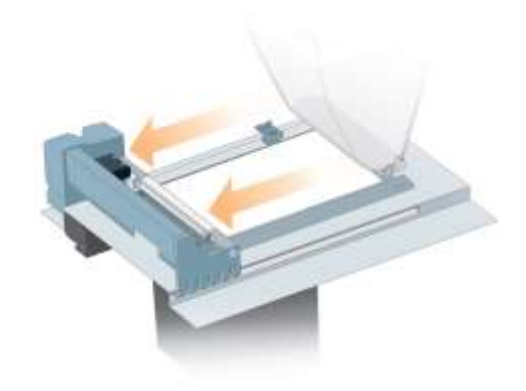

**Figura 13Deposito dello strato di polvere**

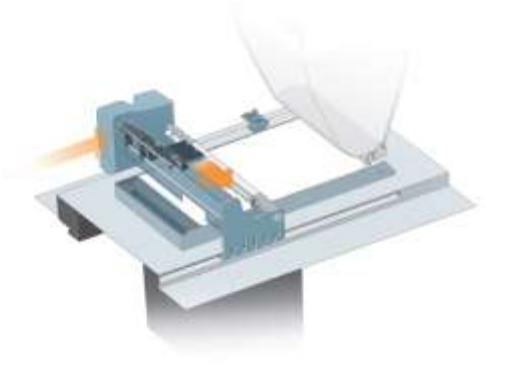

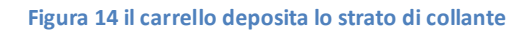

aspirata, filtrata, quindi riportata nell'apposito alimentatore per essere utilizzata in altre costruzioni. Tutta la polvere che entra nella stampante alla fine diventa un modello, senza sprechi o perdite. Il caricamento, la rimozione e il recupero della polvere fanno parte di un sistema a ciclo chiuso supportato da pressione negativa ininterrotta che permette di catturare le particelle disperse nell'aria all'interno della macchina.

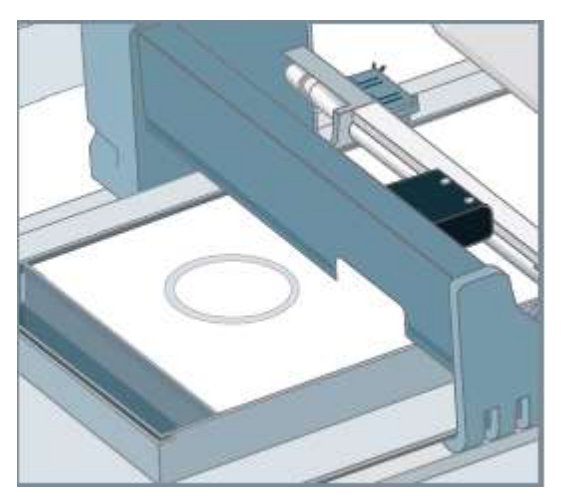

**Figura 15 Il collante solidifica la polvere nella sezione trasversale, del modello, lasciando il resto della polvere asciutta per consentirne il recupero**

#### CAMERA DI LAVORO

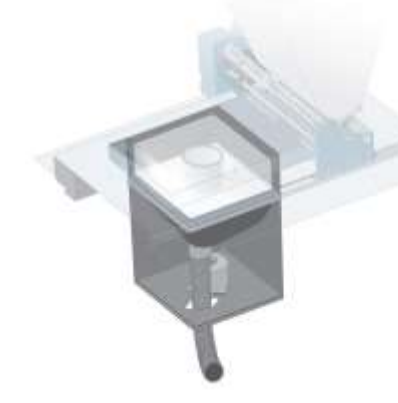

**Figura 16 Dopo ogni strato il pistone si abbassa.**

**Figura 18 Il ciclo continua fino al completamento del pezzo.**

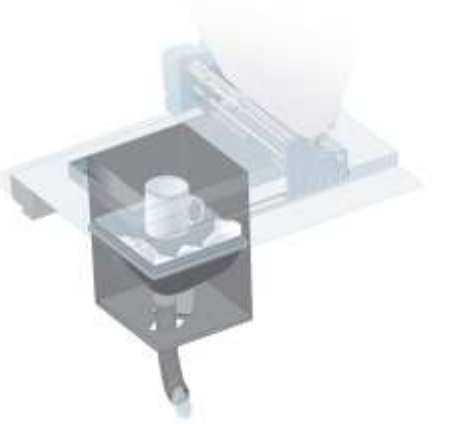

**Figura 17 Alla fine il modello rimane all'interno per l'indurimento. Alla fine del processo la maggior parte della polvere viene aspirata.**

# Velocità

Le stampanti possono creare modelli alla velocità di 25 mm l'ora. Questo significa che un team è in grado di stampare più parti dell'altezza di 50 mm in appena un paio di ore.

#### **Gli infiltranti**

Gli infiltranti sono un materiale resinoso secondario che generalmente viene collocato sulla superficie del modello facendolo gocciolare o tramite un pennello. L'infiltrante riempie le cavità microscopiche del modello, sigillandone la superficie, ottimizzando la saturazione del colore e migliorando le proprietà meccaniche del modello durante l'indurimento.

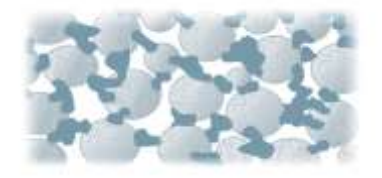

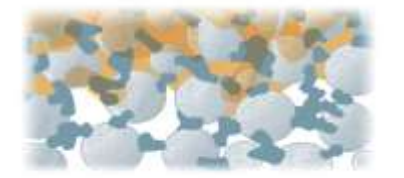

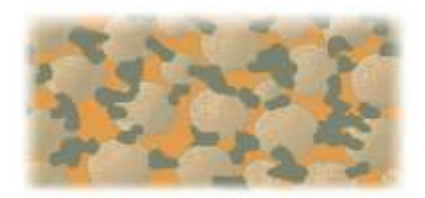

**Figura 21 Il collante solidifica la polvere. Figura 20 L'infiltrante sposta l'aria all'interno.**

**Figura 19 La matrice aperta consente l'inserimento di un grande quantità di infiltrante nella parte.**

Possono essere disponibili varie opzioni di infiltranti, a seconda delle esigenze. Le scelte includono l'acqua per i requisiti di base, quali i modelli espositivi, la Z-Bond per la modellazione concettuale a scopo generale e la resina epossidica Z-Max per prototipi funzionali o parti reali. I prototipi trattati con lo Z-Max sono stati utilizzati come parti di produzione in applicazioni robotiche sottomarine, come piedi meccanici per il collaudo di calzature e come parti automatiche funzionali all'interno di vani motore operativi.

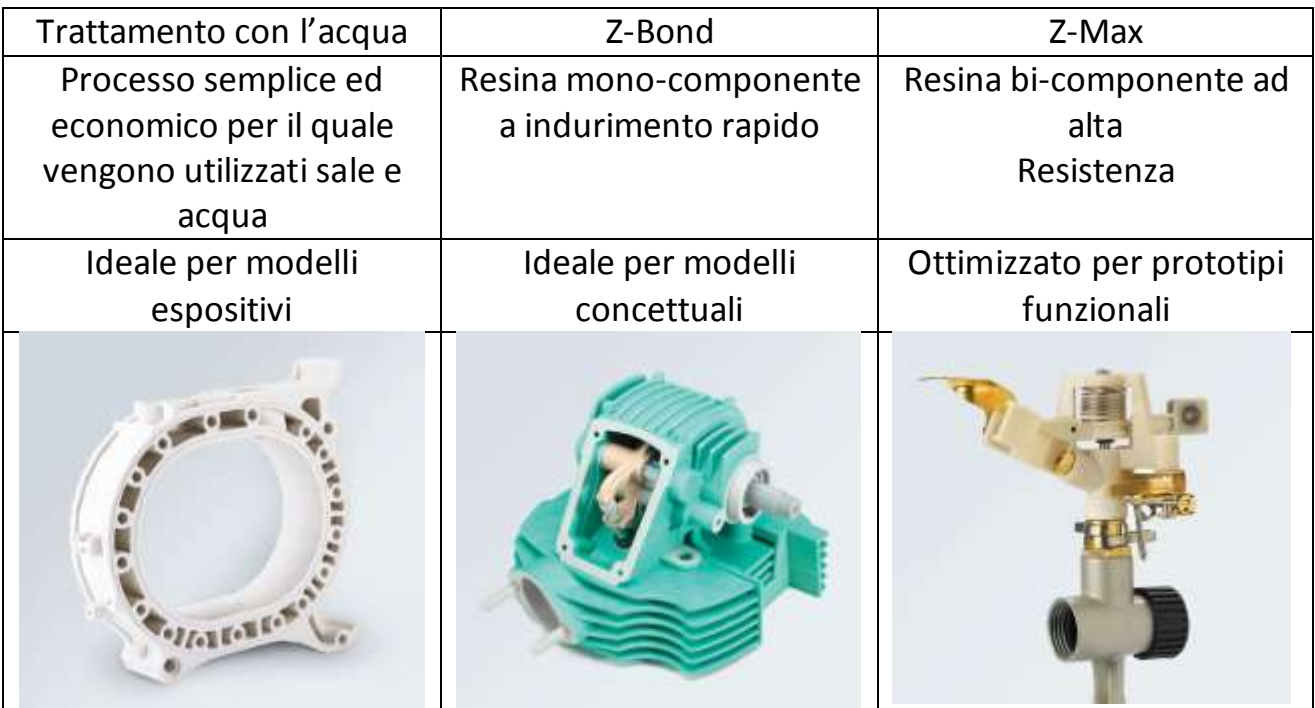

# BIBLIOGAFIA

- Associazione Italiana Prototipazione Rapida
- Wikipedia
- Prototypes s.r.l.
- Promo design ®
- Corso di tecnologia meccanica 3 Progetto Ergon
- ZPRINTER<sup>®</sup>
- Università degli studi di Lecce